# **Álgebra de Boole. Diseño Lógico**

#### Fundamentos de Computadores Escuela Politécnica Superior. UAM

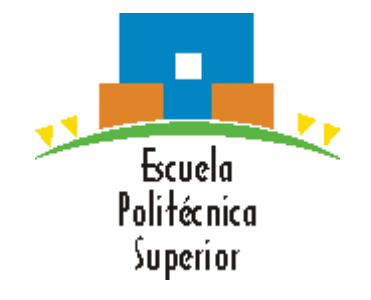

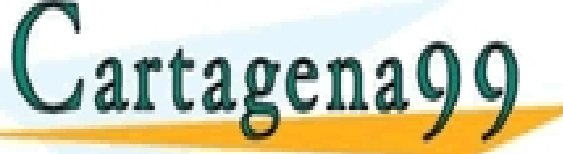

CLASES PARTICULARES, TUTORÍAS TÉCNICAS ONLINE LLAMA O ENVÍA WHATSAPP: 689 45 44 70

ONLINE PRIVATE LESSONS FOR SCIENCE STUDENTS CALL OR WHATSAPP:689 45 44 70

ACTIVA de la Las de Secreta Sociedad de la libro de Camergo Liectron o de 11 de Hilo de 2007 de la ris y S.L. Harris © Elsevier 2007. www.çartagena99.com no se hace responsable de la información contenida en el presente documento en virtud al<br>Artículo (1751 de la Ley de Servicionide la Sociedad de la Información y de Camergio Electrónico, de 14 de julio

- - -

# **Índice de la Unidad 1**

#### **U1. Álgebra de Boole y Diseño Lógico.**

- **U1.1.** Análogico vs Digital
- **U1.2.** Sistema numérico binario. Conversión entre sistemas.
- **U1.3.** Propiedades y teoremas básicos del álgebra booleana. U1.3.1. Operaciones y expresiones booleanas. U1.3.2. Leyes y reglas del álgebra de Boole. Leyes de De Morgan.
- **U1.4.** Funciones lógicas.
	- U1.4.1. Expresiones booleanas y tabla de la verdad.
	- U1.4.2. Ampliación a varias entradas.
	- U1.4.3. Habilitación funcional.
	- U1.4.4. Implementaciones de puertas SOP y POS.

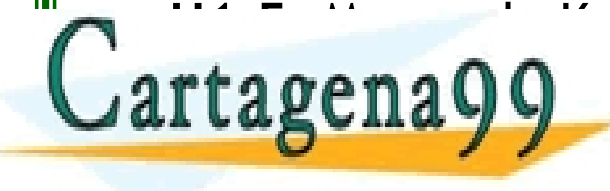

T 2. POLOGO DE KARNAUGH. POLOGO DE CLASES PARTICULARES, TUTORÍAS TÉCNICAS ONLINE LA MEDIA DE CLASES PARTICULARES.<br>DE LLAMA O ENVÍA WHATSAPP: 689 45 44 70 Une na QQ - - -

UNITED DINA DE UN PRIVATE LESSONS FOR SCIENCE STUDENTS<br>ONLINE PRIVATE LESSONS FOR SCIENCE STUDENTS CALL OR WHATSAPP:689 45 44 70

# **Analógico vs Digital**

#### **Analógico vs Digital**

#### Sistemas analógicos

Politêcnim

- Trabajan con variables analógicas
- Señales físicas para representarlas: Señales analógicas
- Señal analógica: Puede tomar infinitos valores reales, puesto que varían de forma continua.
- Ejemplo: Termómetro de mercurio

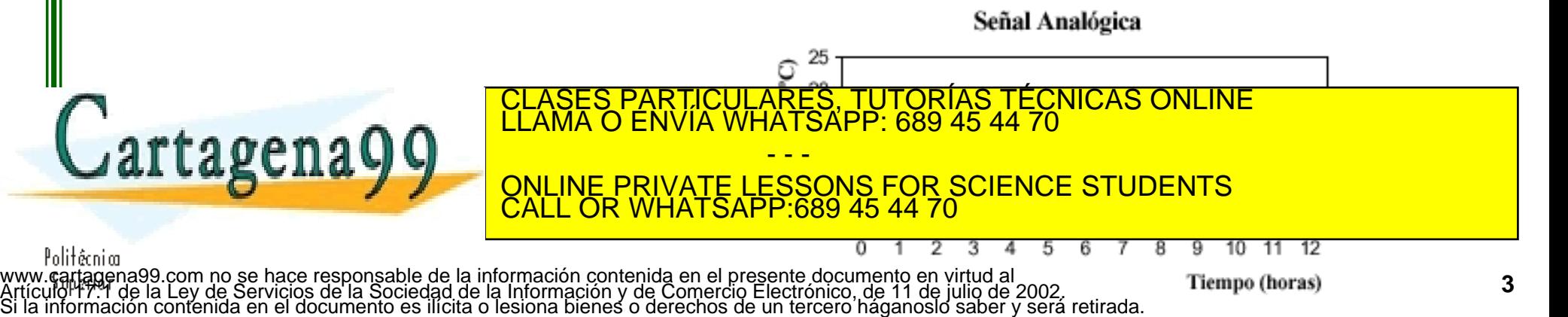

# **Analógico vs Digital**

#### **Analógico vs Digital**

#### Sistemas digitales

tagena

- Trabajan con variables digitales.
	- Toma valores entre dos posibles
	- Los valores se expresan por sentencias declarativas
	- Los dos valores son excluyentes entre ellos
- **Variables físicas para representarlas: Señales** digitales.
- Señal digital: Toma valores discretos.

Señal Digital Fiamplo: Interruptor de la J<mark>LARES, TUTORÍAS TÉCNICAS ONLINE</mark><br>VHATSAPP: 689 45 44 70

> - - - ONLINE PRIVATE LESSONS FOR SCIENCE STUDENTS CALL OR WHATSAPP:689 45 44 70

#### **Sistema numérico posicional**

El valor del dígito depende de su posición en el número. Sistema Decimal:

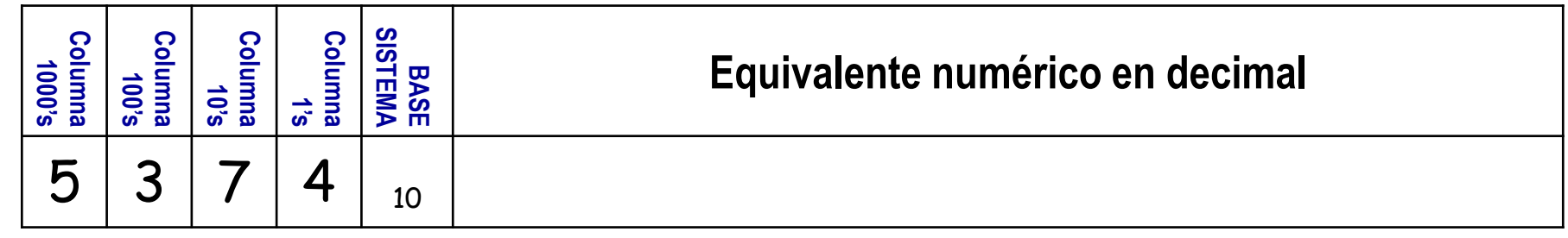

#### Sistema binario: **Columna 1000's Columna 100's Columna 10's Columna 1's BASE SISTEMA**

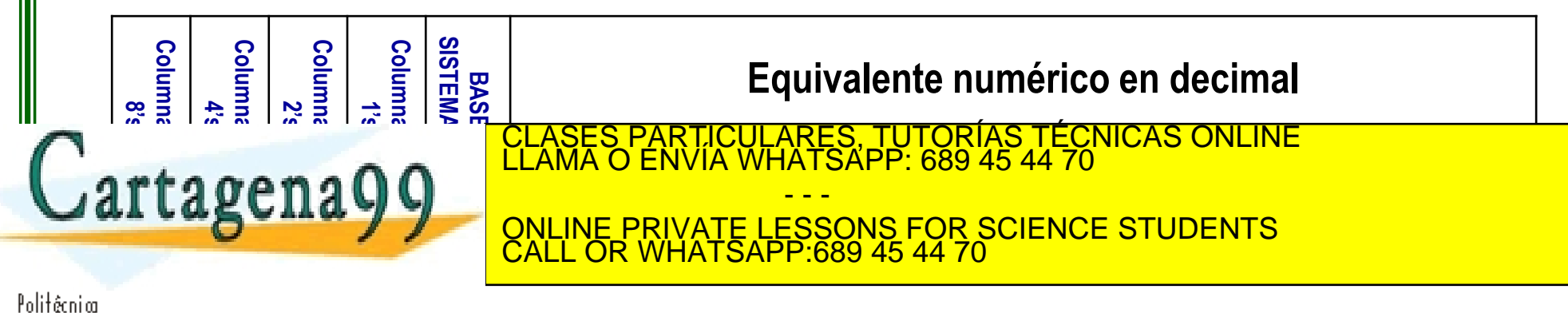

Ejemplos de conversión entre sistemas  $\geq$  Convertir de binario a decimal el número 10101,

#### $\geq$  Convertir de decimal a binario el número 47<sub>10</sub>

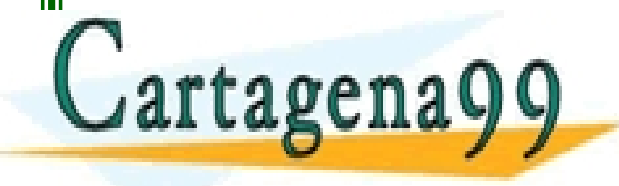

PARTICULARES, TUTORÍAS TÉCNICAS ONLINE<br>ENVÍA WHATSAPP: 689 45 44 70 - - - ONLINE PRIVATE LESSONS FOR SCIENCE STUDENTS CALL OR WHATSAPP:689 45 44 70

**Se recomienda el aprendizaje de las siguientes potencias:**

- $\sqrt{2^0} = 1$   $\sqrt{2^5} = 32$   $\sqrt{2^{10}} = 1024 = 1$  k  $\sqrt{2^1} = 2$   $\sqrt{2^6} = 64$  \*\*\*\*\*\*\*\*\*\*\*\*\*\*\*\*\*\*\*  $\sqrt{2^2} = 4$   $\sqrt{2^7} = 128$   $\sqrt{2^{20}} = 1.048.576 = 1$  M
- $\sqrt{2^3} = 8$   $\sqrt{2^8} = 256$   $\sqrt{2^{30}} = 1.073.741.824 = 1$  G

$$
\sqrt{2^{32}} = 2^2 \times 2^{30} = 4
$$
 G

**Ejemplos:**

 $\sqrt{argenaQQ}$ 

 $2^{13} =$ 

 $\sqrt{2^4} = 16$   $\sqrt{2^9} = 512$ 

 $\dot{\epsilon}$  2<sup>24</sup> =

¿ 2<sup>15</sup> = ? CLASES PARTICULARES, TUTORÍAS TÉCNICAS ONLINE LLAMA O ENVÍA WHATSAPP: 689 45 44 70

- - - ONLINE PRIVATE LESSONS FOR SCIENCE STUDENTS CALL OR WHATSAPP:689 45 44 70

**Rango de representación del sistema binario**.

- Con un número de n dígitos decimales {0-9}, se representan **10<sup>n</sup>** números diferentes en el rango **[0, 10<sup>n</sup>-1]**.
	- Ejemplo: con  $n = 3$ ,  $10<sup>3</sup> = 1000$  números diferentes. en el rango [0, 999]

 $\geq$  Con un número de n dígitos binarios {0, 1}, se representan **2<sup>n</sup>** números diferentes en el rango **[0, 2<sup>n</sup>-1]**.

**Example 12 CONLINE PRIVATE LESSONS FOR SCIENCE STUDENTS<br>CALL OR WHATSAPP:689 45 44 70** 

- - -

CALL OR WHATSAPP:689 45 44 70

CLASES PARTICULARES, TUTORÍAS TÉCNICAS ONLINE LLAMA O ENVÍA WHATSAPP: 689 45 44 70

folitêcnim www.çartagena99.com no se hace responsable de la información contenida en el presente documento en virtud al<br>Artículo 17:1 de la Ley de Servicios de la Sociedad de la Información y de Comercio Electrónico, de 11 de julio d

 $\mathsf{rf}$ go n a  $\Omega$   $\Omega$   $\blacksquare$   $\blacksquare$ 

#### **Sistema Hexadecimal**

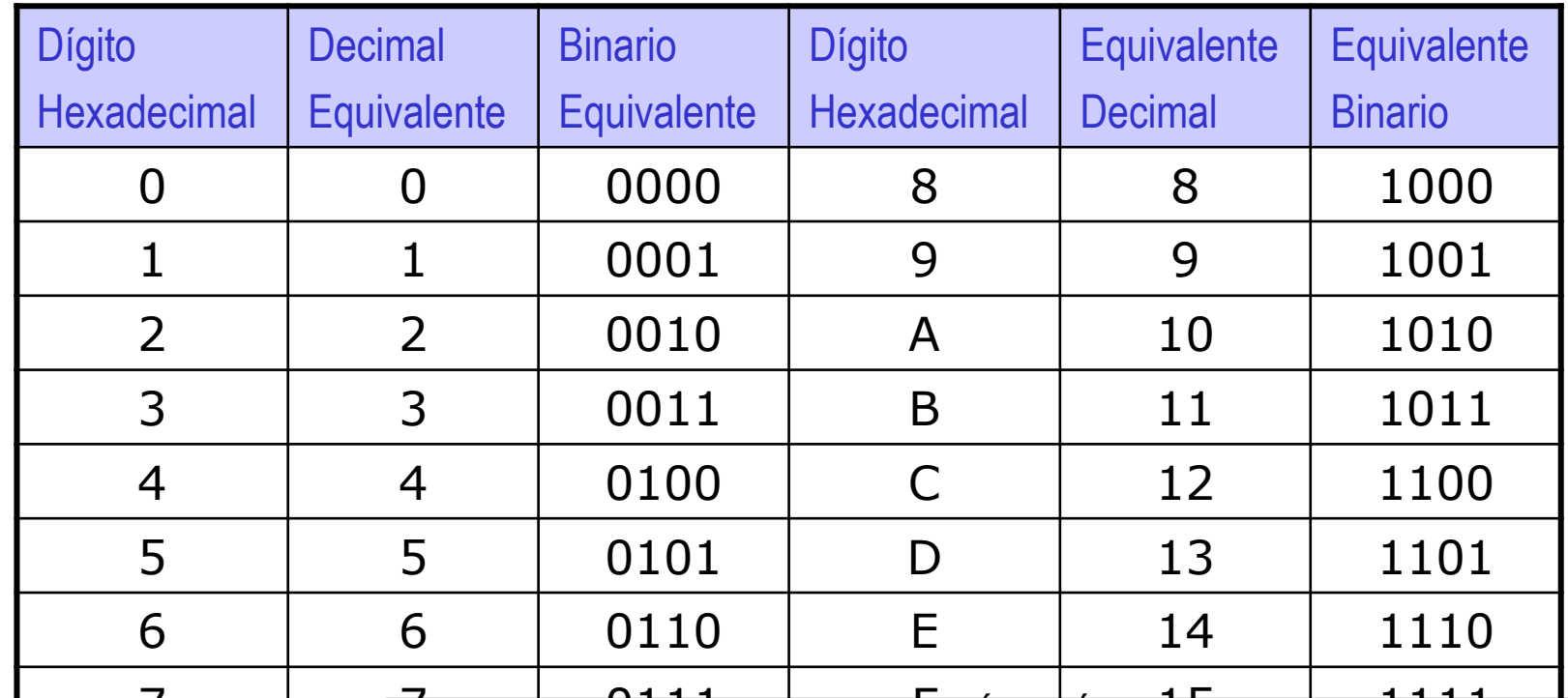

7 7 0111 F 15 1111 CLASES PARTICULARES, TUTORÍAS TÉCNICAS ONLINE LLAMA O ENVÍA WHATSAPP: 689 45 44 70

ES UITALY TO ONLINE PRIVATE LESSONS FOR SCIENCE STUDENTS **base 16, que se utiliza para escribir de forma abreviada para escribir de forma abreviada para escribir de for** - - - ONLINE PRIVATE LESSONS FOR SCIENCE STUDENTS CALL OR WHATSAPP:689 45 44 70

Politécnia relitarnio.<br>www.cartagena99.com r**io sel fi3GEG fo Sab⊖ (G. Ialmidm a: foi Co**ntenida en el presente documento en virtud al<br>Artículo f7:1 de la Ley de Selviciós de la Sociedad de la Información y de Comercio Electrónico,

Ejemplos de conversión entre sistemas

 $\geq$  Convertir de hexadecimal a binario el número 4AF<sub>16</sub>; también (0x4AF)

Convertir de hexadecimal a decimal el número 0x4AF

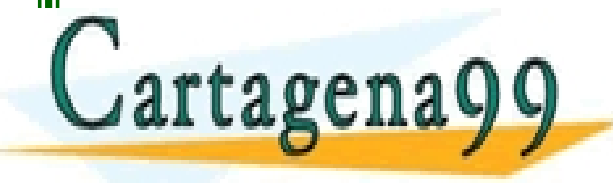

RTICULARES, TUTORÍAS TÉCNICAS ONLINE<br>JVÍA WHATSAPP: 689 45 44 70 - - - ONLINE PRIVATE LESSONS FOR SCIENCE STUDENTS CALL OR WHATSAPP:689 45 44 70

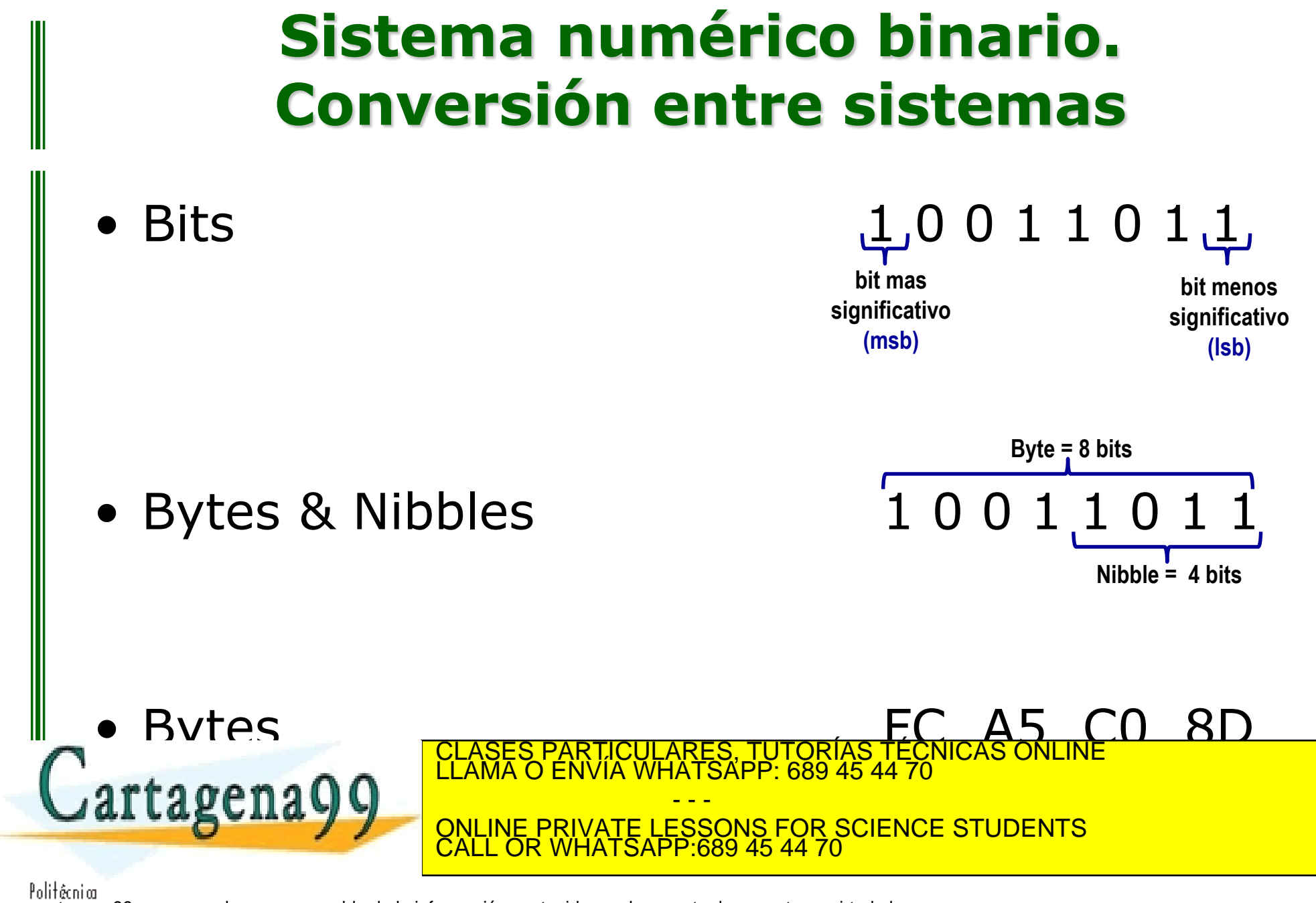

Álgebra de Boole: es la herramienta matemática utilizada para el análisis y la síntesis de los sistemas digitales binarios.

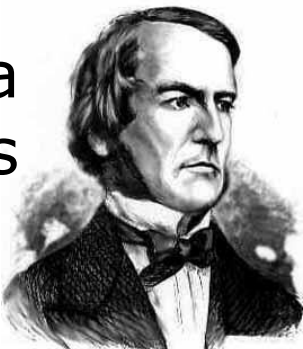

**George Boole** Matemático inglés (1815-1864)

Variable booleana: es una señal digital que en un instante determinado sólo puede tomar uno de dos valores. Los valores a tomar son mutuamente excluyentes.

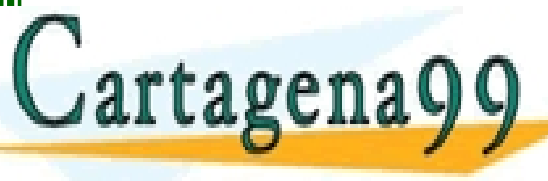

**CLASES PARTICULARES, TUTORÍAS TÉCNICAS ONLINE LLAMA O ENVÍA WHATSAPP: 689 45 44 70** 

- - - ONLINE PRIVATE LESSONS FOR SCIENCE STUDENTS CALL OR WHATSAPP:689 45 44 70

• Variables lógicas y circuitos eléctricos:

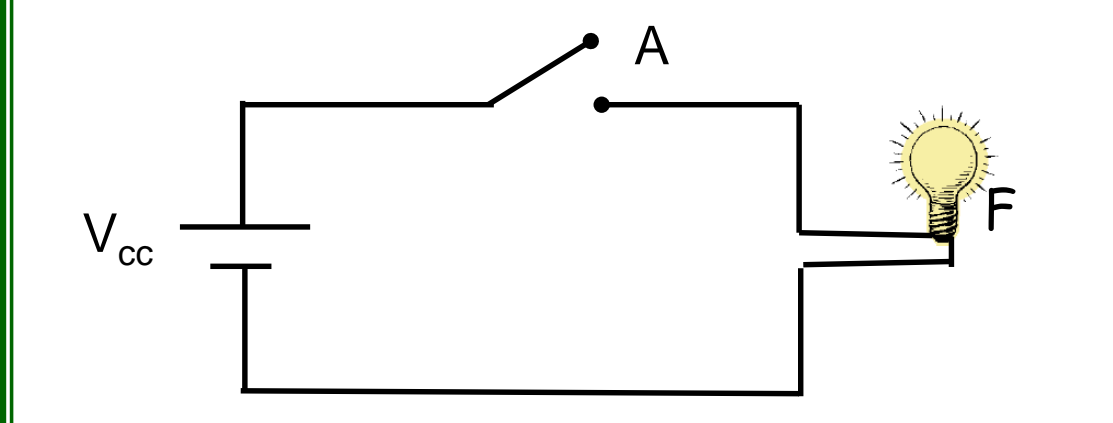

•Estado del interruptor A: •Abierto (0) •Cerrado (1) •Estado de la bombilla F: •Apagada (0) •Encendida (1)

El estado de la variable lógica bombilla es función del estado de la variable lógica interruptor

CALL OR WHATSAPP:689 45 44 70

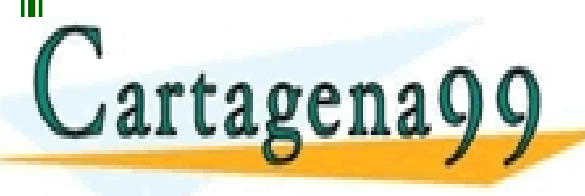

 $\mathsf{r}$ ta  $\alpha$ e $\mathsf{n}$ a $\mathsf{O}$ CLASES PARTICULARES, TUTORÍAS TÉCNICAS ONLINE LLAMA O ENVÍA WHATSAPP: 689 45 44 70 - - - ONLINE PRIVATE LESSONS FOR SCIENCE STUDENTS

- **Función lógica:** Circuito que acepta valores lógicos a la entrada y produce un valor lógico a la salida
- **Tabla de verdad:** describe el funcionamiento de las funciones lógicas.
	- Especifica la salida de la puerta o función lógica para todas las posibles combinaciones de entradas
	- Son representaciones gráficas de todos los casos que se pueden dar en una relación algebraica y de sus respectivos resultados

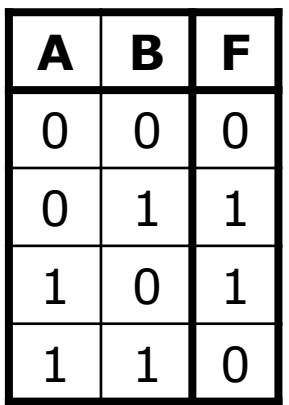

#### • **Puertas lógicas:** Implementan a las funciones lógicas irtagenaQQ ELAM ARES, TUTORÍAS TÉCNICAS ONLINE<br>HATSAPP: 689 45 44 70 - - - ONLINE PRIVATE LESSONS FOR SCIENCE STUDENTS CALL OR WHATSAPP:689 45 44 70

- EL AMPLIFICADOR (BUFFER)
	- Puerta lógica más sencilla
	- Una entrada (A) y una salida (Z)
	- Tabla de verdad:

$$
\begin{array}{c|c}\nA & Z \\
1 & 1 \\
0 & 0\n\end{array}
$$

- - -

CALL OR WHATSAPP:689 45 44 70

ONLINE PRIVATE LESSONS FOR SCIENCE STUDENTS

<u>TICULARES, TUTORÍAS TÉCNICAS ONLINE</u>

Ecuación lógica: **Z = A**

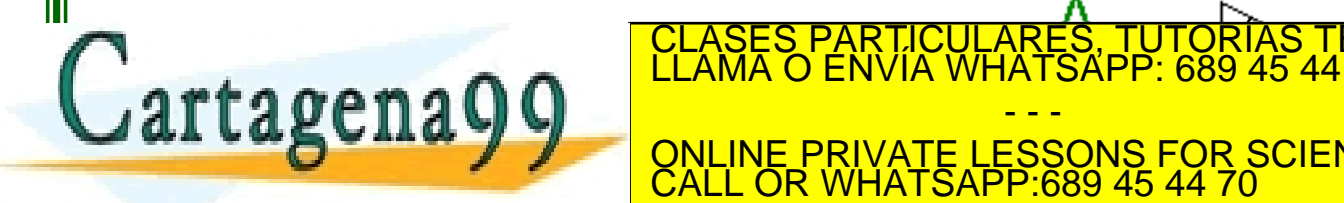

- - -

CALL OR WHATSAPP:689 45 44 70

- LA PUERTA NOT O INVERSOR
	- Una entrada (A) y una salida (Z)
	- Tabla de verdad:

$$
\begin{array}{c|c}\nA & Z \\
1 & 0 \\
0 & 1\n\end{array}
$$

- **Ecuación lógica:**  $Z = A$
- Representación gráfica:

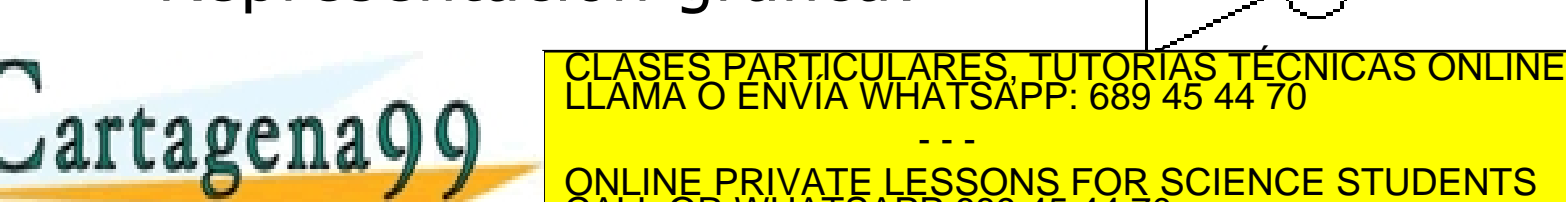

- LA PUERTA NOT O INVERSOR
	- Lógica interna de la puerta NOT:

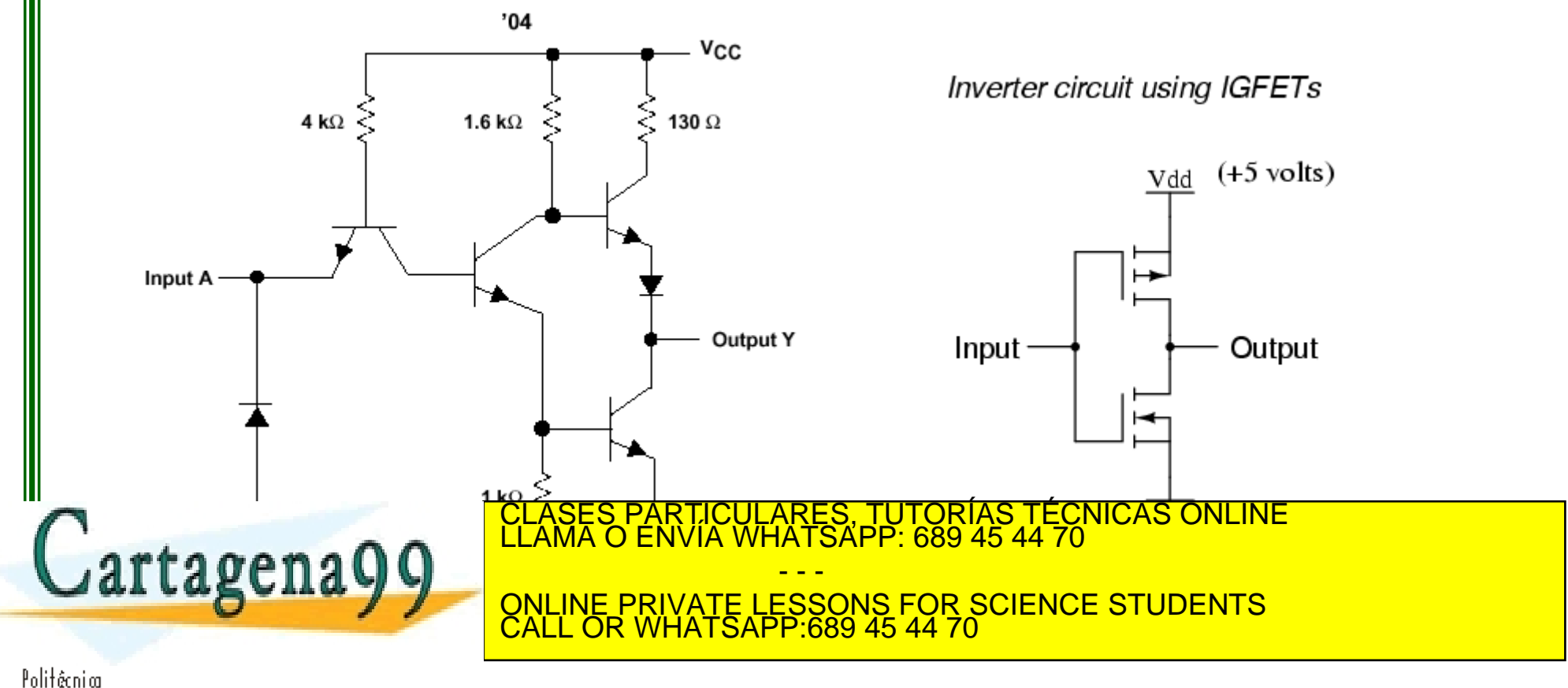

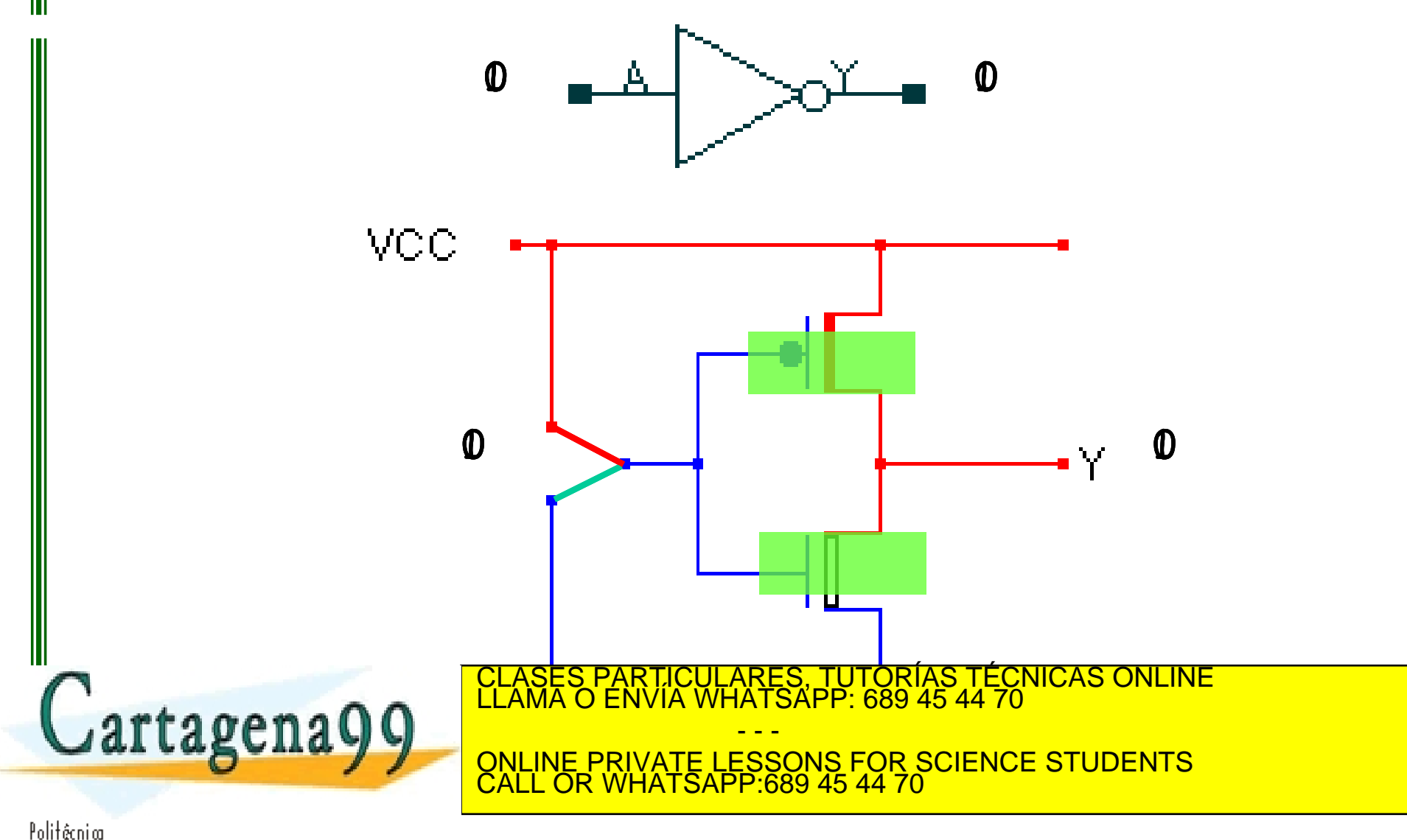

#### • LA PUERTA AND

La puerta AND vista como interruptores:

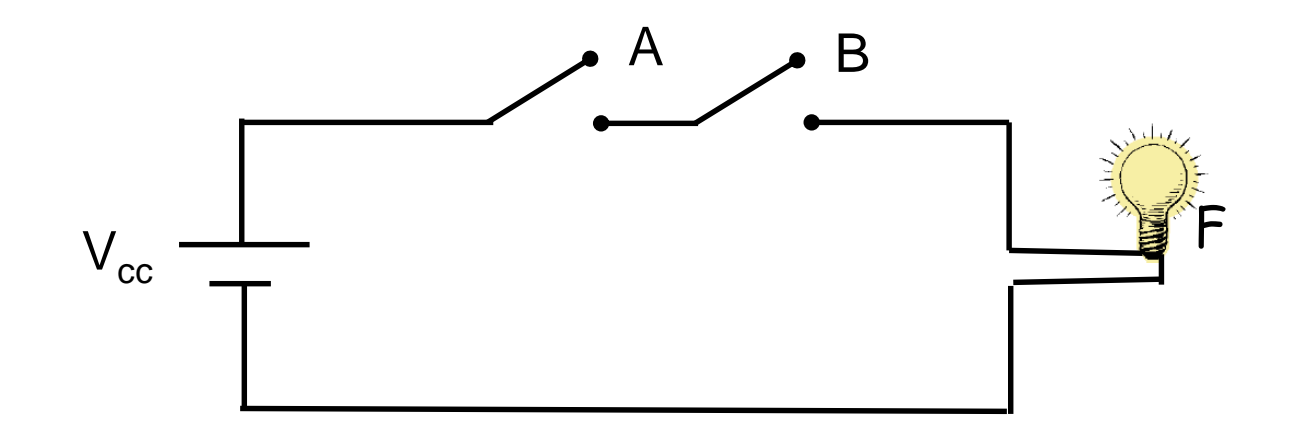

CALL OR WHATSAPP:689 45 44 70

FUNCIÓN: La bombilla está encendida si:

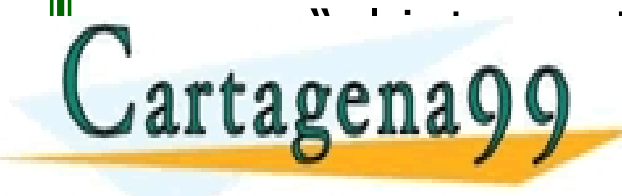

"el interruptor A **Y** el interruptor B están cerrados" CLASES PARTICULARES, TUTORÍAS TÉCNICAS ONLINE LLAMA O ENVÍA WHATSAPP: 689 45 44 70 - - - ONLINE PRIVATE LESSONS FOR SCIENCE STUDENTS

- LA PUERTA AND (2 entradas  $\{A,B\}$  y 1 salida  $\{Z\}$ )
	- Z=1 sólo si las dos entradas están simultáneamente a 1
	- Tabla de verdad:

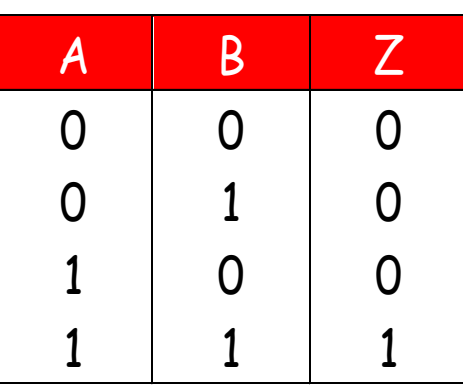

- - -

CALL OR WHATSAPP:689 45 44 70

CULARES, TUTORIAS TECNICAS ONLINE<br>LWHATSAPP: 689 45 44 70

<u>NE PRIVATE LESSONS FOR SCIENCE STUDENTS</u>

Ecuación lógica: **Z = A•B**

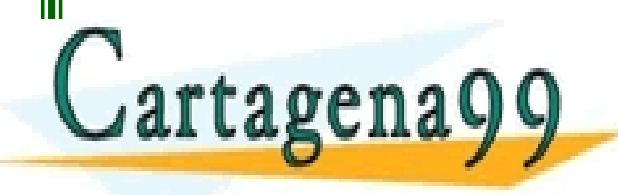

#### LA PUERTA AND

Lógica interna de la puerta AND:

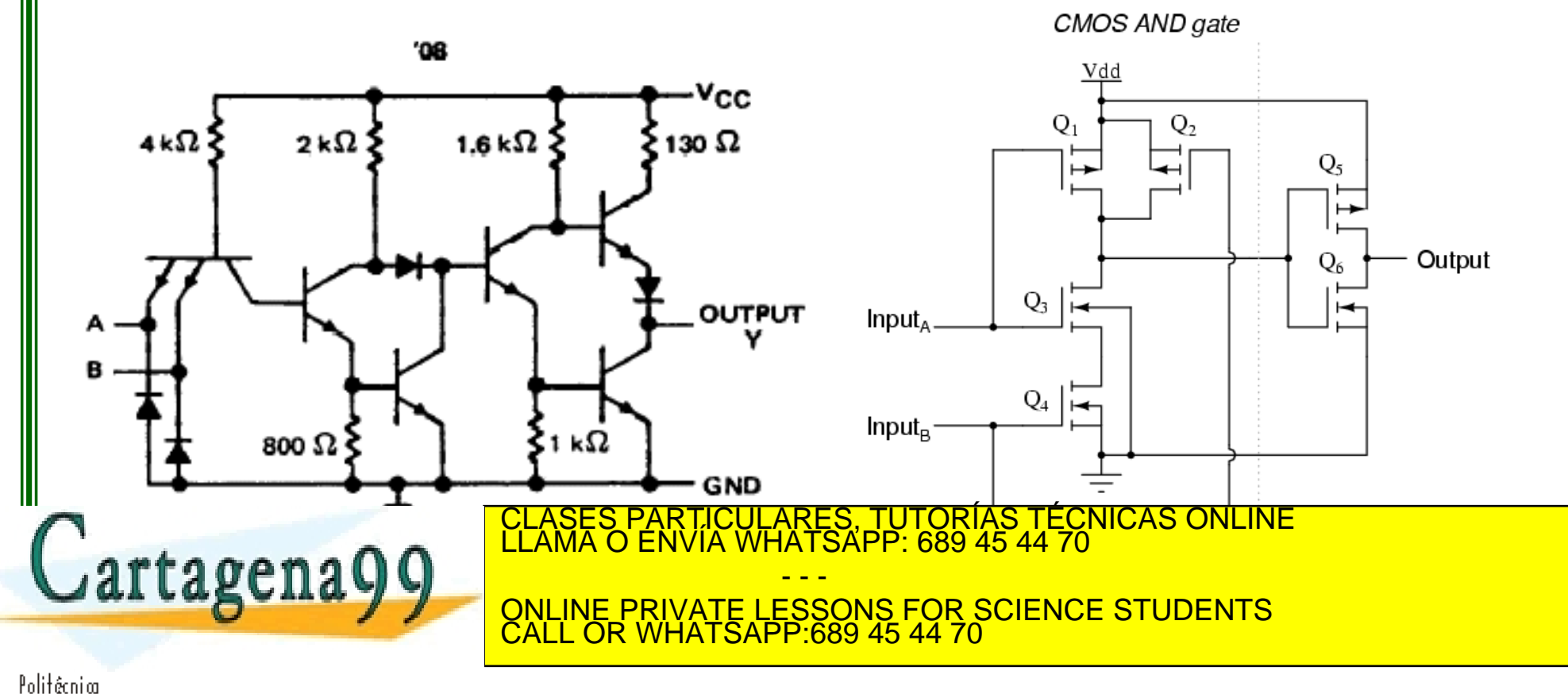

#### LA PUERTA OR

La puerta OR vista como interruptores:

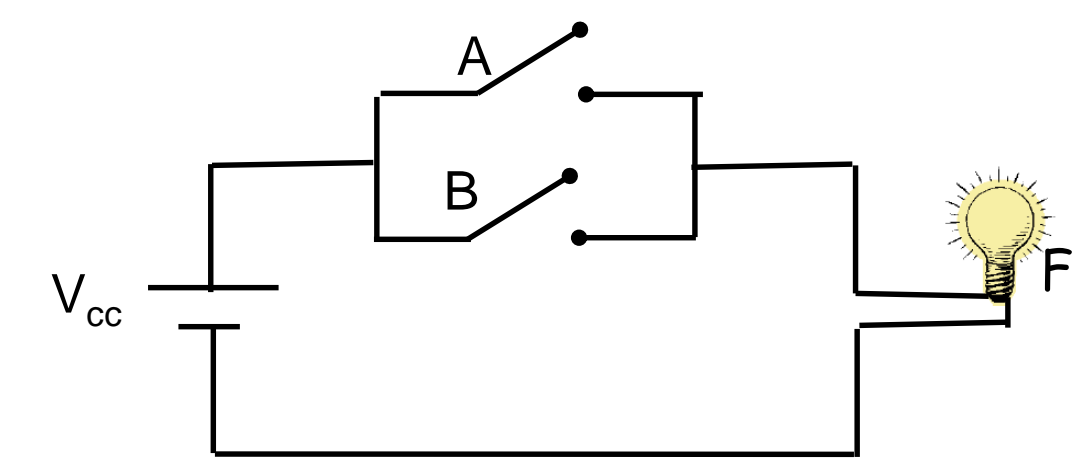

FUNCIÓN: La bombilla está encendida si:

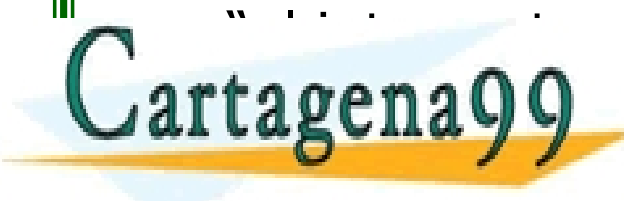

webles to a material cerra do <mark>CLASES PARTICULARES, TUTORÍAS TÉCNICAS ONLINE le computado de la m</mark><br>La computado de la material de la material de la material de la material de la material de la material de la m - - - ONLINE PRIVATE LESSONS FOR SCIENCE STUDENTS

CALL OR WHATSAPP:689 45 44 70

- LA PUERTA OR: (2 entradas  ${A,B}$  y 1 salida  ${Z}$ )
	- $-Z = 1$  cuando alguna de las dos entradas vale 1
	- Tabla de verdad:

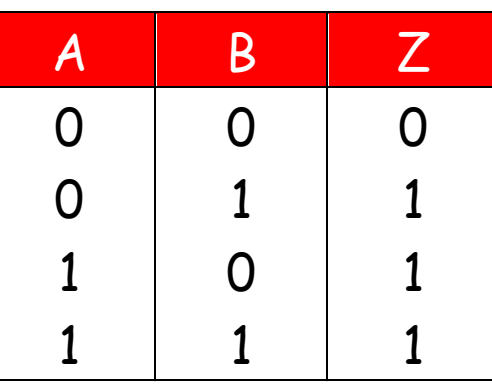

- - -

CALL OR WHATSAPP:689 45 44 70

TICULARES, TUTORIAS TECNICAS ONLINE<br>/IA WHATSAPP: 689 45 44 70

<u>NE PRIVATE LESSONS FOR SCIENCE STUDENTS</u>

Ecuación lógica: **Z = A + B**

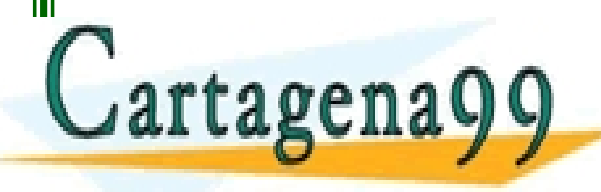

entra OR MINISALE.003 43 4470<br>C. dered OR de varias entradas: Politêcni a www.çartagena99.com no se hace responsable de la información contenida en el presente documento en virtud al<br>Artículo 17:1 de la Ley de Servicios de la Sociedad de la Información y de Comercio Electrónico, de 11 de julio d

- LA PUERTA NAND: (2 entradas {A,B} y 1 salida {Z})
	- Z=1 si al menos una de las dos entradas vale 0
	- Tabla de verdad:

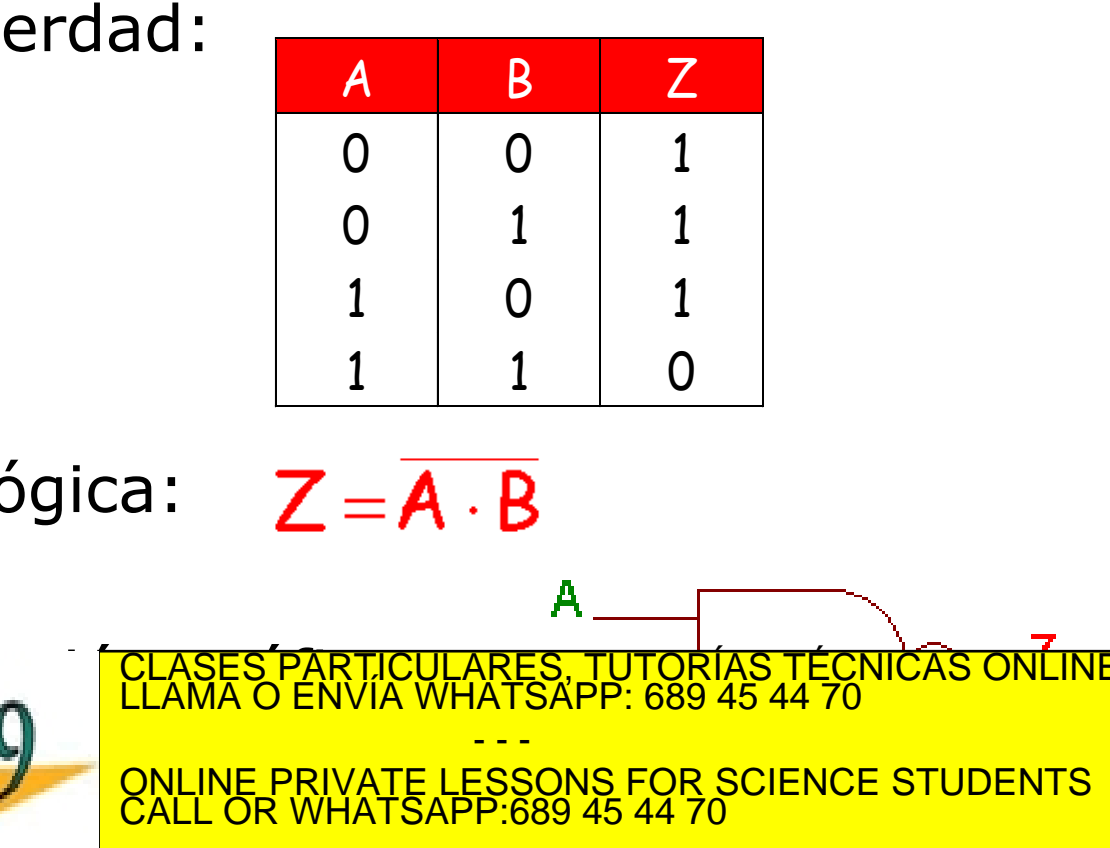

- - -

CALL OR WHATSAPP:689 45 44 70

ONLINE PRIVATE LESSONS FOR SCIENCE STUDENTS

'ARTICULARES, TUTORÍAS TÉCNICAS ONLINE<br>ENVÍA WHATSAPP: 689 45 44 70

**Ecuación lógica:**  $Z = \overline{A \cdot B}$ 

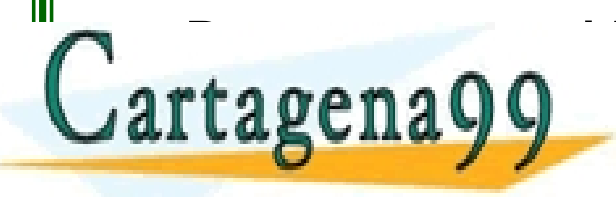

- LA PUERTA NOR: (2 entradas {A,B} y 1 salida {Z})
	- Z=0 si al menos una de las dos entradas vale 1
	- Tabla de verdad:

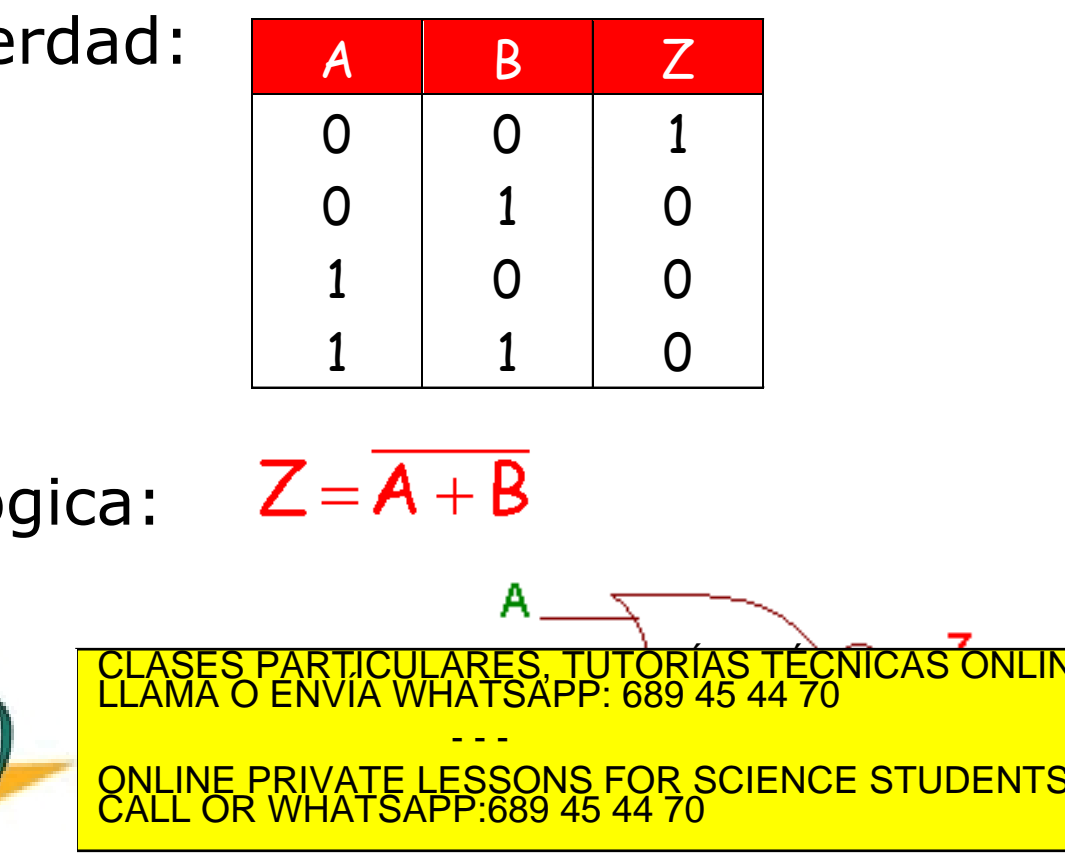

- - -

CALL OR WHATSAPP:689 45 44 70

ONLINE PRIVATE LESSONS FOR SCIENCE STUDENTS

RTICULARES, TUTORÍAS TÉCNICAS ONLINE<br>JVÍA WHATSAPP: 689 45 44 70

Ecuación lógica:

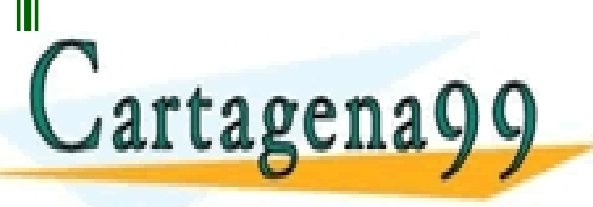

- LA PUERTA XOR (OR-Exclusiva): (2 entradas {A,B} y 1 salida {Z})
	- **-Z=1 si y sólo si una de las entradas está a 1**
	- Tabla de verdad:

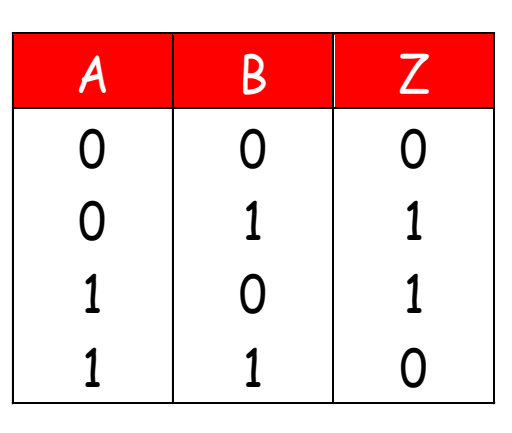

- - -

ONLINE PRIVATE LESSONS FOR SCIENCE STUDENTS

<mark>ICULARES, TUTORÍAS TÉCNICAS ONLINE</mark><br>A WHATSAPP: 689 45 44 70

**Ecuación lógica:**  $Z = A \oplus B$ 

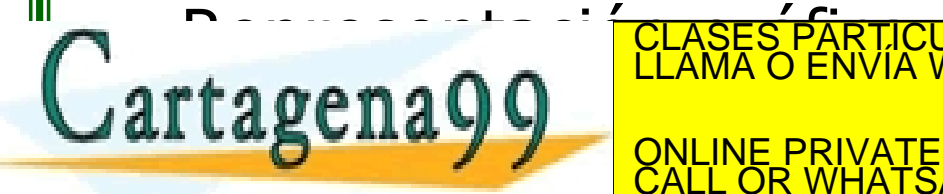

Foliticnim<br>www.gartagena99.com no se hace responsable de la información Contenida en el presente docarento en virtud al<br>Artículo 17:1 de la Ley de Servicios de la Sociedad de la Información y de Comercio Electrónico, de 11

CALL OR WHATSAPP:689 45 44 70

- LA PUERTA XNOR (NOR-Exclusiva): (2 entradas {A,B} y 1 salida  $\{Z\}$ 
	- Z=0 si sólo una de las entradas está a 0
	- Tabla de verdad:

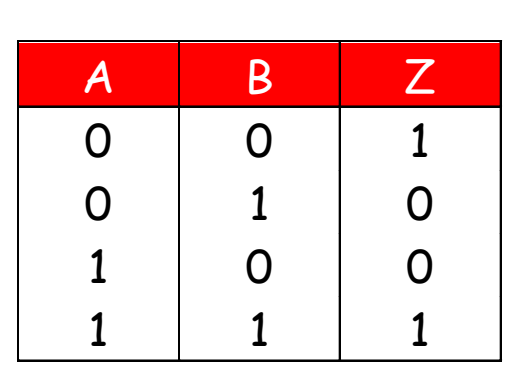

- - -

ONLINE PRIVATE LESSONS FOR SCIENCE STUDENTS

TICULARES, TUTORÍAS TÉCNICAS ONLINE<br>/IA WHATSAPP: 689 45 44 70

**Ecuación lógica:**  $Z = (A \oplus B)$ 

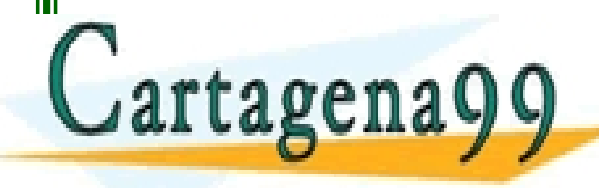

¿Puerta XNOR de varias entradas? -> Número par de 1s Politêcnim

CALL OR WHATSAPP:689 45 44 70

### **Leyes y reglas del álgebra de Boole**

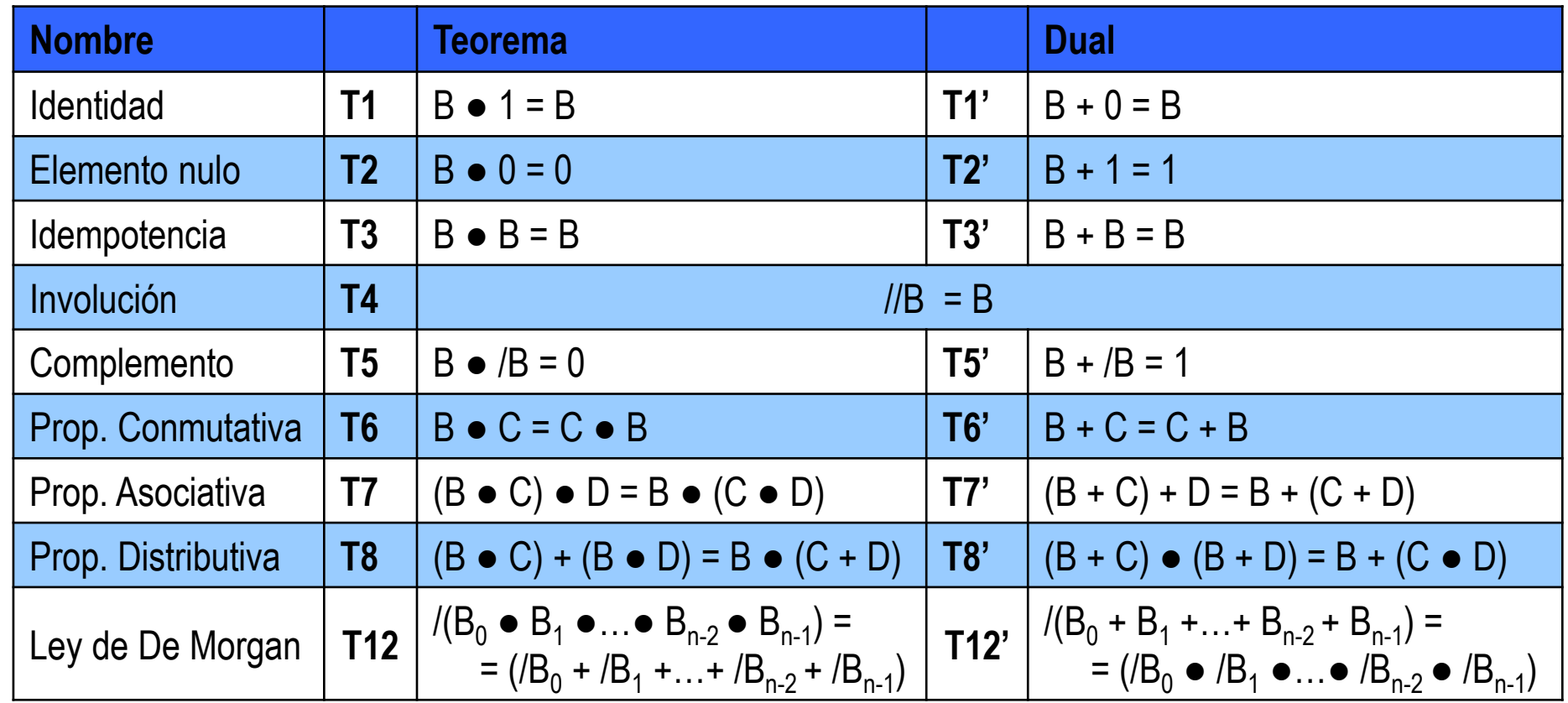

CLASES PARTICULARES, TUTORÍAS TÉCNICAS ONLINE LLAMA O ENVÍA WHATSAPP: 689 45 44 70

**ECULA VIVA CONLINE PRIVATE LESSONS FOR SCIENCE STUDENTS** - - - CALL OR WHATSAPP:689 45 44 70

# **Circuitos lógicos**

Las combinaciones de diferentes valores lógicos a la entrada hacen que aparezcan distintos valores lógicos a la salida **=> CIRCUITO LÓGICO**

CLASES PARTICULARES, TUTORÍAS TÉCNICAS ONLINE LLAMA O ENVÍA WHATSAPP: 689 45 44 70

- - -

CALL OR WHATSAPP:689 45 44 70

Un circuito lógico se compone de:

- Entradas
- Salidas
- Especificación funcional
- Especificación temporal

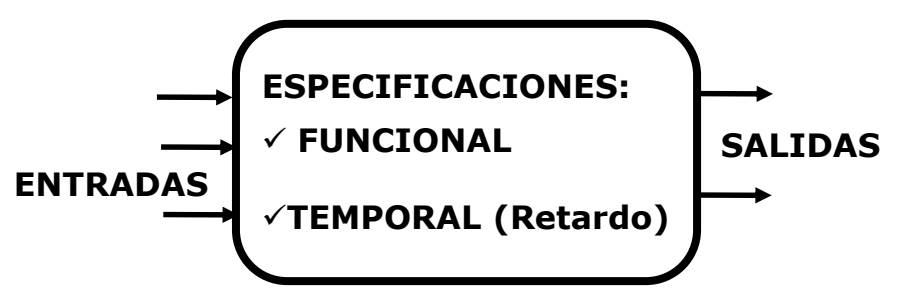

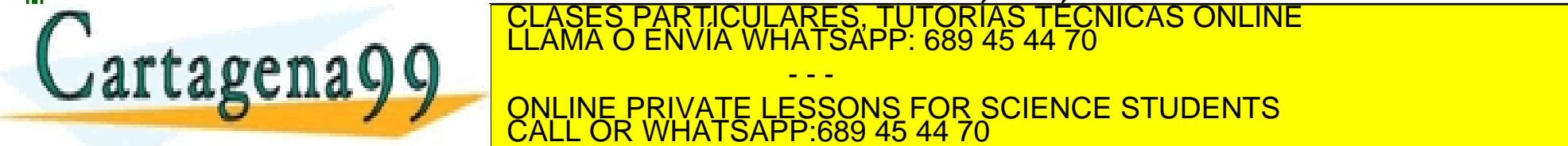

# **Circuitos lógicos**

**ENTRADAS**

Ejemplo de un circuito lógico:

- Entradas: A, B, C y D
- Salidas:  $Z_1$  y  $Z_2$
- Especificación funcional
	- $\blacksquare$  S = **f**<sub>1</sub>(A, B)
	- $Z_1 = f_2(C, D)$
	- $\bullet$  **Z**<sub>2</sub> = **f**<sub>**3**</sub> (S, Z<sub>1</sub>) = (A, B, C, D)

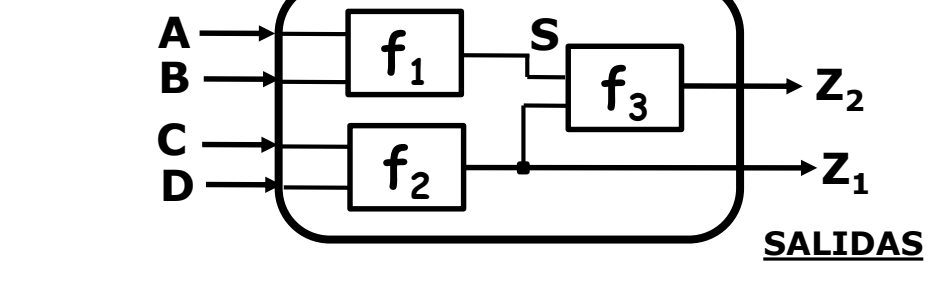

• Especificación temporal: ( $\Delta t_{72}$  = MAX $\{\Delta t_{f1},\Delta t_{f2}\}+\Delta t_{f3}$ )

**Lógica combinacional**: si el estado de las salidas depende sólo del estado de las entradas. Sistema sin memoria.

Lógica coguencial: si el estado de la salida también depende  $\text{tan} \alpha \text{ and } \Omega$ CLASES PARTICULARES, TUTORÍAS TÉCNICAS ONLINE LLAMA O ENVÍA WHATSAPP: 689 45 44 70 - - - ONLINE PRIVATE LESSONS FOR SCIENCE STUDENTS CALL OR WHATSAPP:689 45 44 70

- **Función lógica:** Expresión Booleana que relaciona variables lógicas directas o complementadas por medio de operaciones AND y OR
- Las funciones lógicas se expresan con circuitos lógicos de dos niveles que en su forma canónica pueden ser:
	- Suma de productos de todas las variables o sus conjugadas: Suma de **Minterms** // Circuitos **SOP** (*Sum Of Products*)
	- Producto de sumas de todas las variables o sus conjugadas: Producto de **Maxterms** // Circuitos **POS** (*Product Of Sums*)

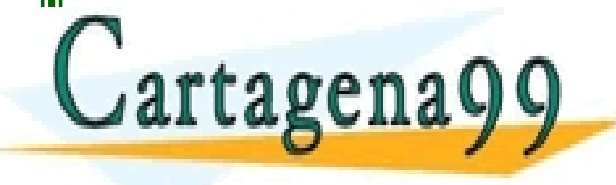

PARTICULARES, TUTORÍAS TÉCNICAS ONLINE<br>ENVÍA WHATSAPP: 689 45 44 70 - - - ONLINE PRIVATE LESSONS FOR SCIENCE STUDENTS CALL OR WHATSAPP:689 45 44 70

- Todas las ecuaciones Booleanas pueden ser descritas como suma de minterms (SOP)
- Cada fila en una tabla de verdad es un minterm
- Un minterm es un producto (AND) de las variables y sus complementos
- Cada minterm es VERDADERO ('1') para esa fila (y sólo para esa fila)
- La función se construye por la suma (OR) de los minterms para los cuales la salida es VERDADERA
- Se trata por tanto de una suma (OR) de productos (AND)

*A B Y* minterm 0 0  $\overline{Q}$  $\overline{A}$   $\overline{B}$ CLASES PARTICULARES, TUTORÍAS TÉCNICAS ONLINE LLAMA O ENVÍA WHATSAPP: 689 45 44 70  $0.0000$ 1 PARTI<mark>I</mark><br>ENVIA - - - <u>genay</u> a) <mark>RIVAT</mark> *Y* **= F(***A***,** *B***) =** *A B* **+** *A B* ONLINE PRIVATE LESSONS FOR SCIENCE STUDENTS CALL OR WHATSAPP:689 45 44 70 1 1 |<br>|<br>|- $\frac{WHA}{1}$ Politêcni a www.çartagena99.com no se hace responsable de la información contenida en el presente documento en virtud al<br>Artículo 17:1 de la Ley de Servicios de la Sociedad de la Información y de Comercio Electrónico, de 11 de julio d

- Todas las ecuaciones Booleanas pueden ser descritas como producto de maxterms (POS)
- Cada fila en una tabla de verdad es un maxterm
- Un maxterm es una suma (OR) de las variables y sus complementos
- Cada maxterm es FALSO ('0') para esa fila (y sólo para esa fila)
- La función se construye por el producto (AND) de los maxterms para los cuales la salida es FALSA
- Se trata por tanto de un producto (AND) de sumas (OR)

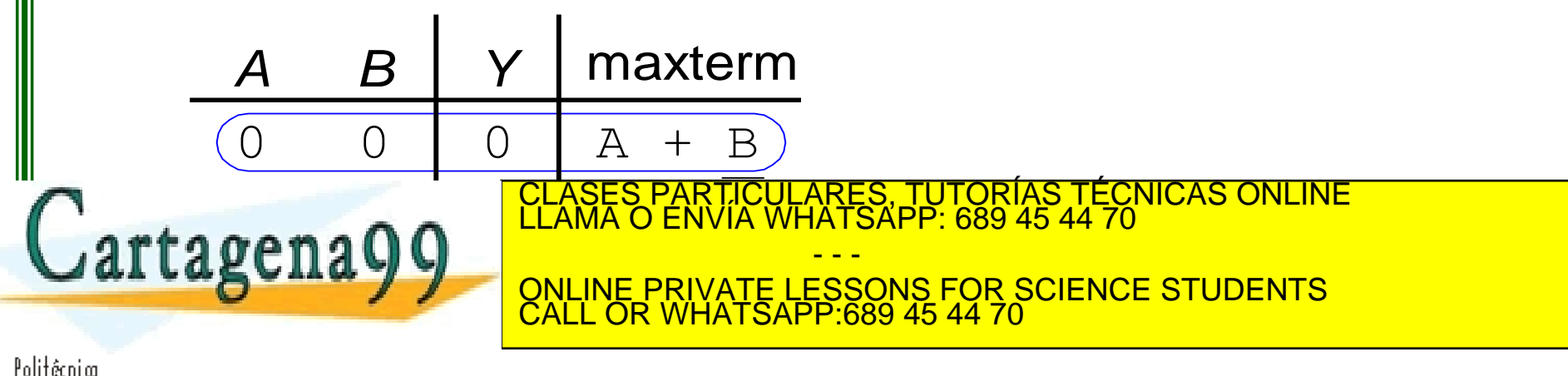

• Ejemplo: Desarrollo canónico de una función a partir de su tabla de verdad.

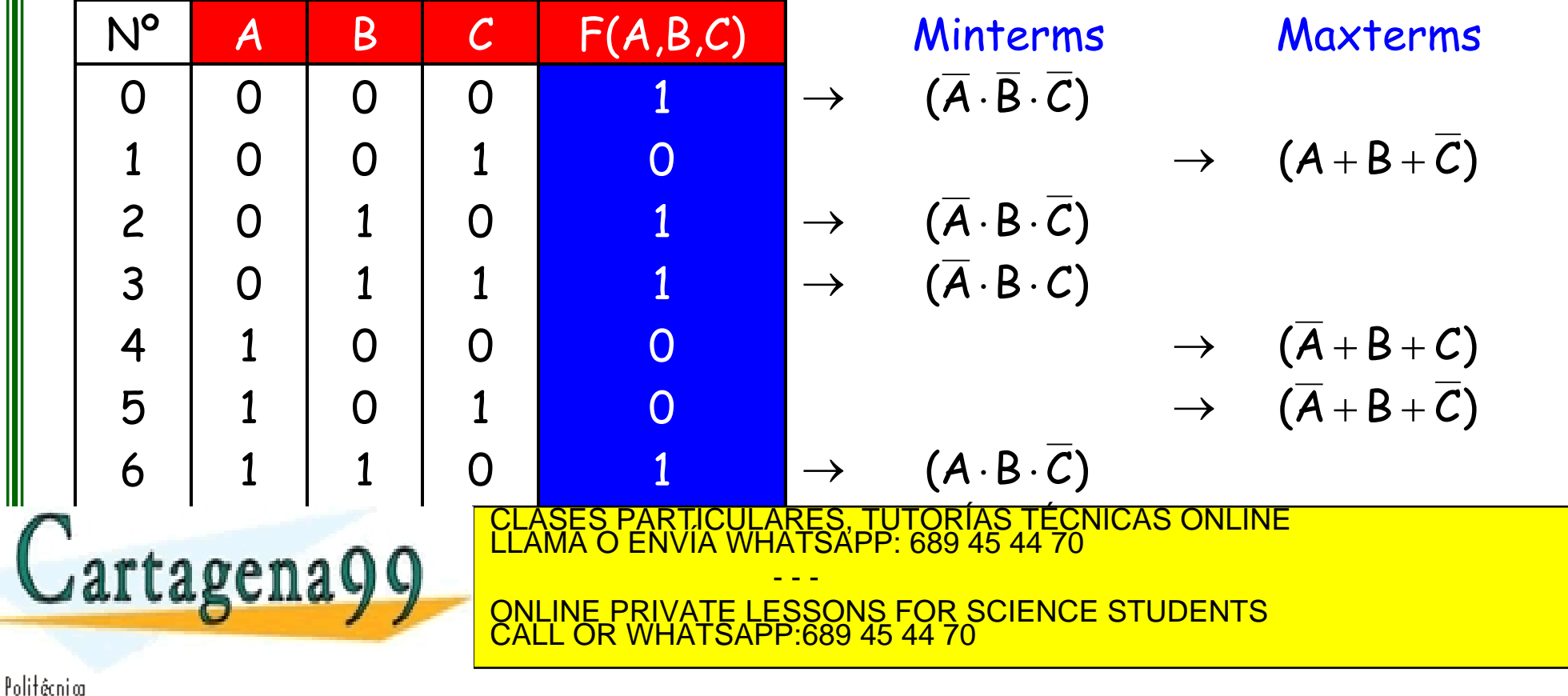

• Utilizando Minterms:

 $= m_0 + m_2 + m_3 + m_6 + m_7 = \sum m(0, 2, 3, 6, 7)$  $F = (A \cdot B \cdot C) + (A \cdot B \cdot C) + (A \cdot B \cdot C) + (A \cdot B \cdot C) + (A \cdot B \cdot C) =$ 

• Utilizando Maxterms:

 $F = (A + B + \overline{C}) \cdot (\overline{A} + B + C) \cdot (\overline{A} + B + \overline{C}) = M_1 \cdot M_4 \cdot M_5 = \prod M (1, 4, 5)$ 

• La implementación de una función lógica por medio de Minterms o de Maxterms requiere la mayor cantidad de recursos. Por tanto es

conveniente, sin es posible, obtener expresiones más simplificadas. Es particulares, TUTORÍAS TÉCNICAS ONLINE l<br>El particulare la conveniente de la maria de la marca de la marca de la marca de la marca de la marca de la ma - - - ONLINE PRIVATE LESSONS FOR SCIENCE STUDENTS CALL OR WHATSAPP:689 45 44 70

- Diagramas de Karnaugh (mapas k)
	- Facilitan la realización de diseños lógicos con la estructura de puertas más sencilla mayor economía de diseño.
	- Secuencia de **celdas** en la que cada celda representa un valor binario de las variables de entrada. Cada celda contiene el valor correspondiente de la función para dicha combinación.
	- Las celdas se disponen de manera que la simplificación de una determinada expresión consiste en agrupar adecuadamente las celdas.
	- **Pueden utilizarse para expresiones de 2, 3, 4, 5 ó 6 variables.**

CALL OR WHATSAPP:689 45 44 70

**Para n variables hacen falta 2<sup>n</sup> celdas.** 

 $\mathbf{P}$ arta otros  $\mathbf{O}$  or  $\mathbf{O}$   $\mathbf{O}$   $\mathbf{O}$   $\mathbf{O}$   $\mathbf{O}$  is the variable set utilization of  $\mathbf{O}$  or  $\mathbf{O}$  or  $\mathbf{O}$  or  $\mathbf{O}$  or  $\mathbf{O}$  or  $\mathbf{O}$  or  $\mathbf{O}$  or  $\mathbf{O}$  or  $\mathbf{O}$  or  $\$ **L LAS CALA V V ONLINE PRIVATE LESSONS FOR SCIENCE STUDENTS** CLASES PARTICULARES, TUTORÍAS TÉCNICAS ONLINE LLAMA O ENVÍA WHATSAPP: 689 45 44 70 - - -

#### • Diagramas de Karnaugh de tres variables

- A, B, C: Variables. Conjunto de 8 celdas
- Los valores binarios de A y B se encuentran en la parte izquierda y los de C en la parte superior (puede hacerse al revés)

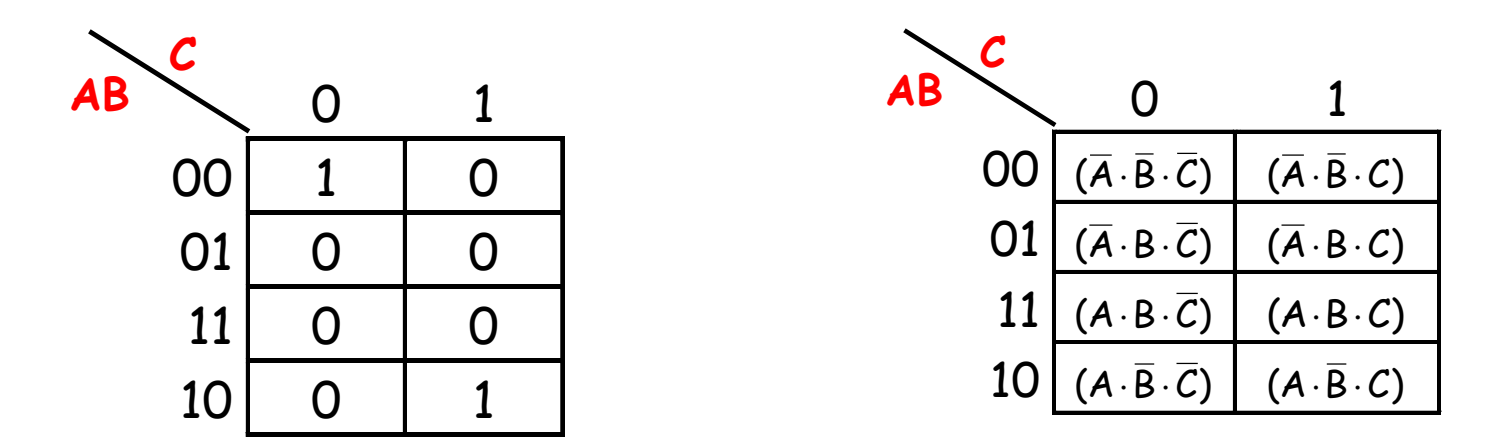

**VARIABLES DE 101 DE 101 ONLINE PRIVATE LESSONS FOR SCIENCE STUDENTS** 

CALL OR WHATSAPP:689 45 44 70

Ejemplo: La función vale '1' en la celda de la esquina superior izquierda cuáses PARTICULARES, TUTORÍAS TÉCNICAS ONLINE

 $\ln a$  or  $\ln a$  de la estudior derecha corresponde a un valor derecha corresponde a un valor de las estudios de la

- - -

CLASES PARTICULARES, TUTORÍAS TÉCNICAS ONLINE LLAMA O ENVÍA WHATSAPP: 689 45 44 70

• Diagramas de Karnaugh de cuatro variables

- A, B, C, D: Variables. Matriz de 16 celdas
- Los valores binarios de A y B se muestran en la parte izquierda de la tabla y los de C y D en la parte superior

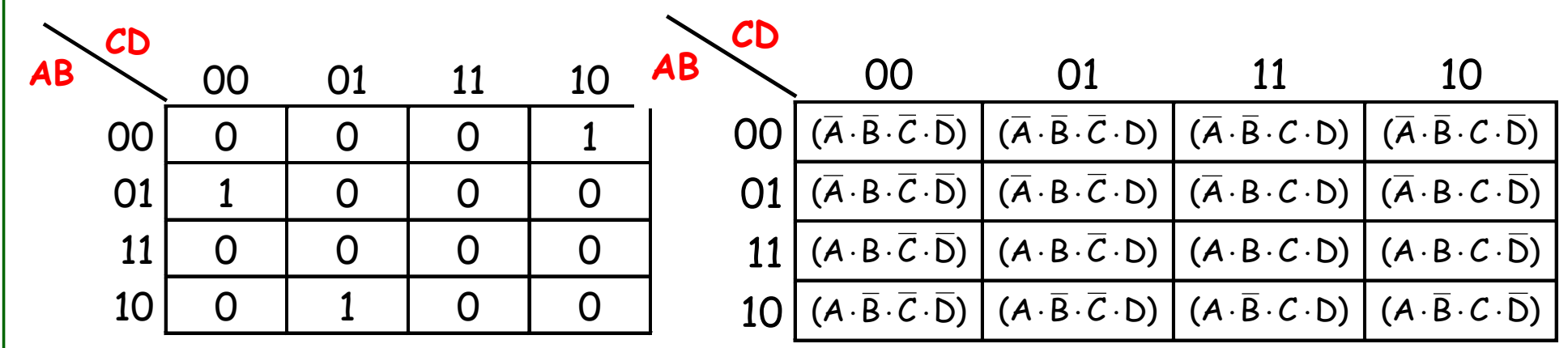

Ejemplo: La función vale '1' en la celda de la esquina superior derecha corresponde a u<u>n valor de las variables A, B, C y D de 0010</u> (/A./B.C./D), en la celda de la segunda fila izquierda que corresponde a CLASES PARTICULARES, TUTORÍAS TÉCNICAS ONLINE LLAMA O ENVÍA WHATSAPP: 689 45 44 70  $\text{rangemax}$ **VALUATE LESSONS FOR SCIENCE STUDENTS**<br>CALL OR WHATSAPP:689 45 44 70 - - - CALL OR WHATSAPP:689 45 44 70

• Diagramas de Karnaugh de cinco variables

- A, B, C, D, E: Variables. Matriz de 32 celdas
- Se consideran dos tablas de cuatro variables (B, C, D y E), una correspondiendo al valor de la variable  $A=0$  y otra a  $A=1$
- Los valores binarios de B y C se muestran en la parte izquierda de la tabla y los de D y E en la parte superior

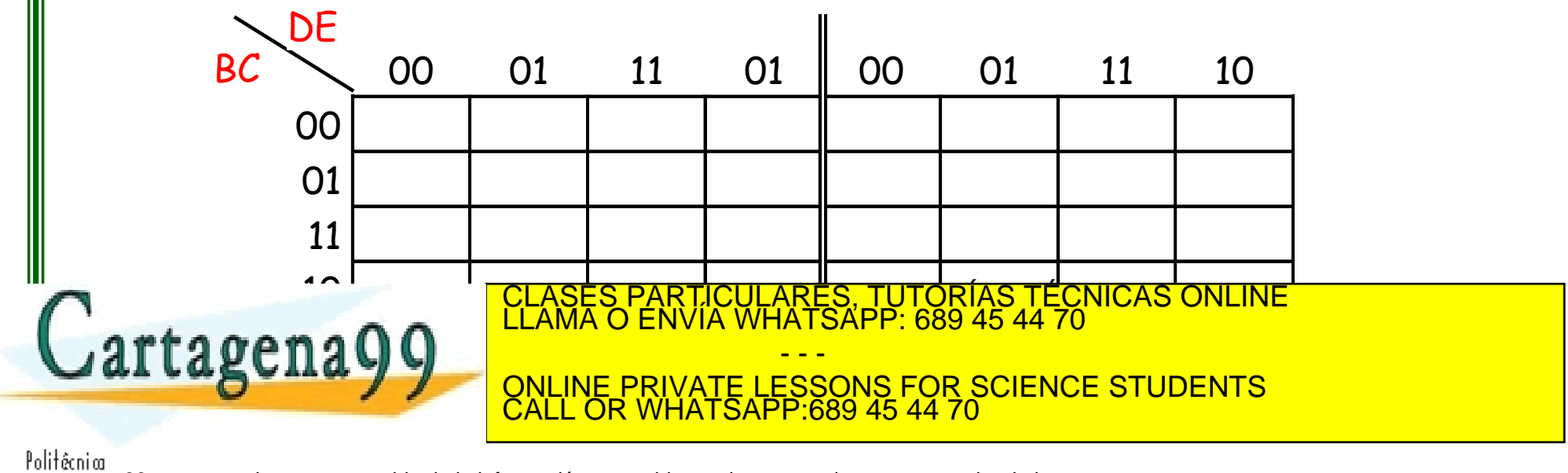

#### • Diagramas de Karnaugh. Adyacencia de celdas

- Las celdas de un diagrama de Karnaugh se disponen de manera que sólo cambia una única variable entre celdas adyacentes
- Celdas que difieren en una única variable: Adyacentes
- Celdas cuyo valor difiere en más de una variable: No adyacentes
- Físicamente, cada celda es adyacente a las celdas que están situadas inmediatas a ella por cualquiera de sus cuatro lados
- Las celdas adyacentes tienen una distancia de Hamming de 1.
- Una celda no es adyacente a aquellas que tocan diagonalmente alguna de sus esquinas
- Las celdas de la fila superior son adyacentes a las de la fila inferior y las celdas de la de la de la columna izquierda son advantar de la comuna de la comuna de la comuna de la comun<br>CLAMA O ENVÍA WHATSAPP: 689 45 44 70  $\log$ cha Y $\sim$ - - - ONLINE PRIVATE LESSONS FOR SCIENCE STUDENTS CALL OR WHATSAPP:689 45 44 70

- Diagrama de Karnaugh de una suma de productos estándar
	- Por cada término de la expresión suma de productos, se coloca un 1 en el diagrama de Karnaugh en la celda correspondiente al valor del producto

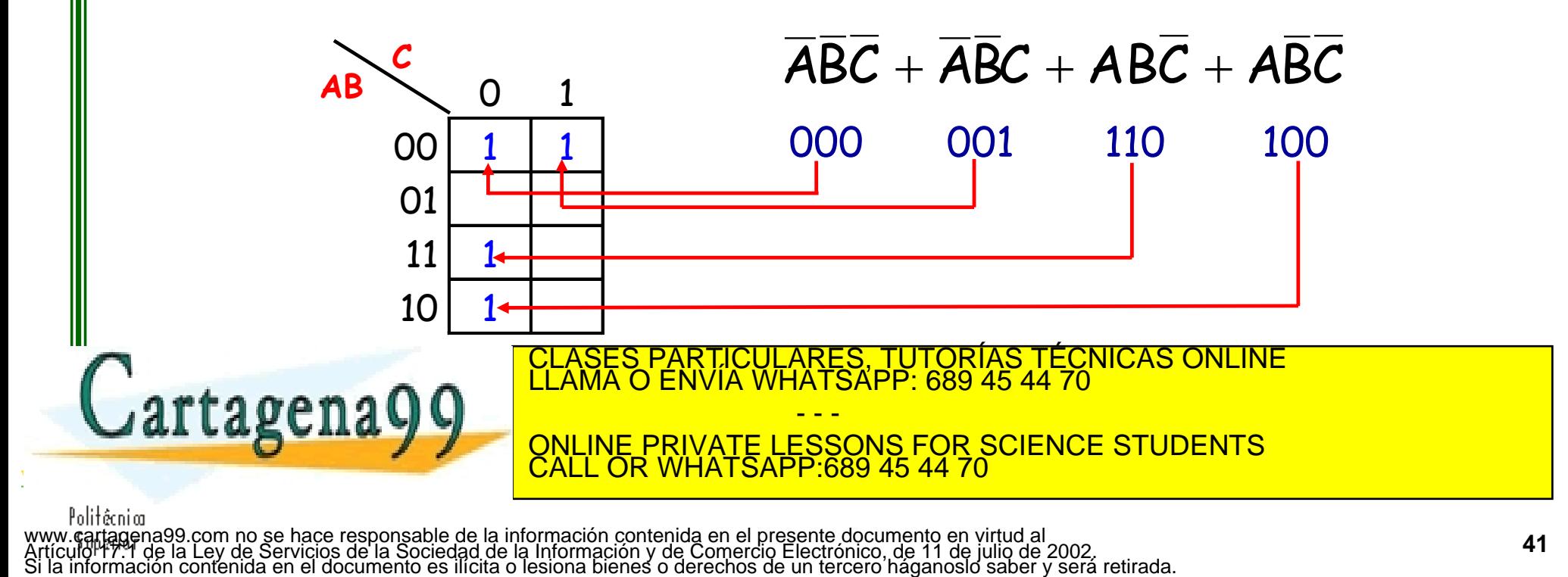

- Diagrama de Karnaugh de una suma de productos no estándar
	- A un término en forma no estándar le faltan una o más variables en su expresión, que habrá que completar

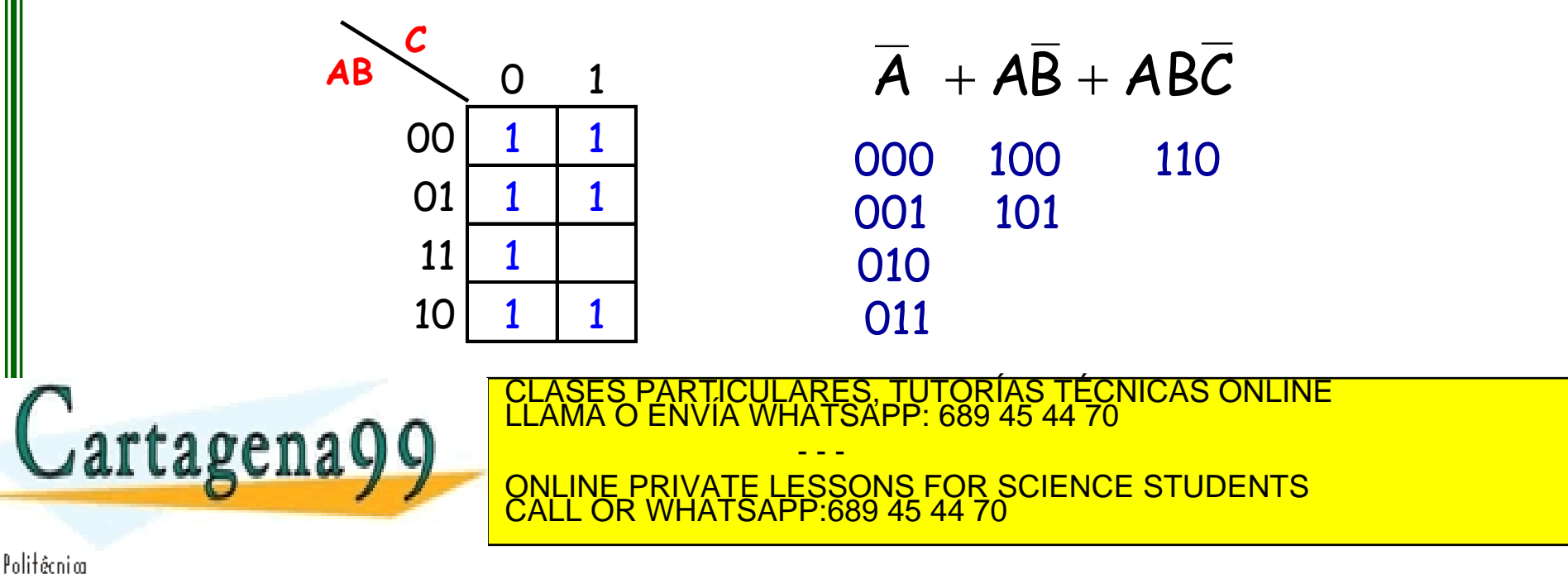

- Diagramas de Karnaugh. Simplificación de una suma de productos
	- Minimización: Proceso que genera una expresión que contiene el menor número posible de términos con el mínimo número de variables posibles
	- Tras obtener el diagrama de Karnaugh, hay que seguir tres pasos para obtener la expresión de productos mínima:

- - -

CALL OR WHATSAPP:689 45 44 70

ONLINE PRIVATE LESSONS FOR SCIENCE STUDENTS

PARTICULARES, TUTORÍAS TÉCNICAS ONLINE<br>ENVÍA WHATSAPP: 689 45 44 70

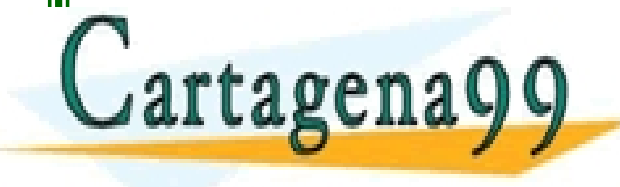

- Diagramas de Karnaugh. Simplificación de una suma de productos
	- Agrupación de 1's
		- Un grupo tiene que contener 1, 2, 4, 8 ó 16 celdas (potencias de 2). Diagrama de 3 variables: Grupo máximo de 8 celdas
		- Cada celda de un grupo tiene que ser adyacente a una o más celdas del mismo grupo, pero no todas las celdas del grupo tienen que ser adyacentes entre sí
		- Incluir siempre en cada grupo el mayor número posible de 1's
		- Cada 1 del diagrama tiene que estar incluido en al menos un grupo. Los 1's que ya pertenezcan a un grupo pueden estar incluidos en otro siempre que los grupos que solapen contengan <sup>1</sup>'s no comunes CLASES PARTICULARES, TUTORÍAS TÉCNICAS ONLINE LLAMA O ENVÍA WHATSAPP: 689 45 44 70

- - -

ONLINE PRIVATE LESSONS FOR SCIENCE STUDENTS CALL OR WHATSAPP:689 45 44 70

• Diagramas de Karnaugh. Simplificación de una suma de productos

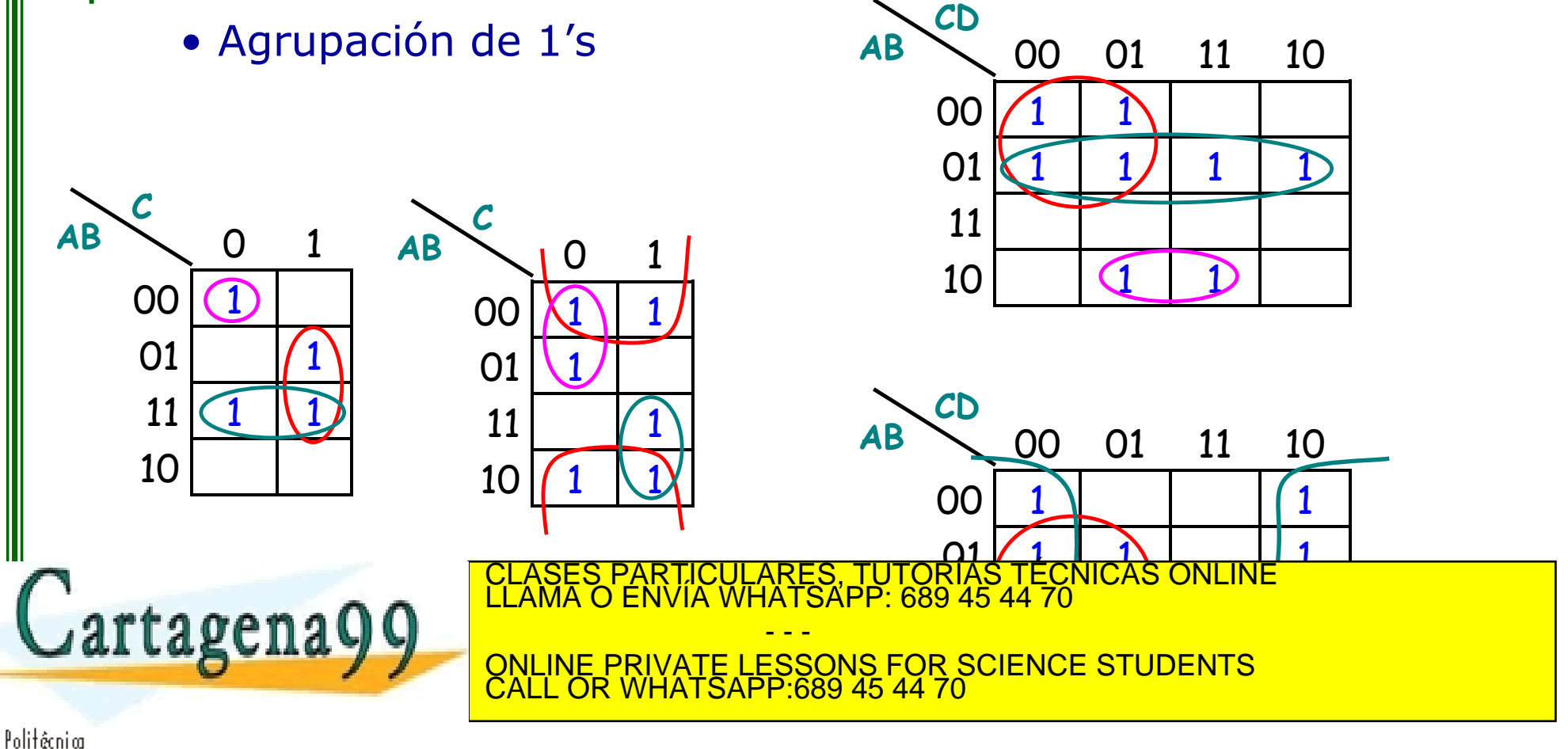

- Diagramas de Karnaugh. Simplificación de una suma de productos
	- Determinación de la expresión suma de productos mínima a partir del diagrama. Suma de los términos producto obtenidos
		- Cada grupo de celdas que contiene 1's da lugar a un término producto compuesto por todas las variables que aparecen en el grupo en sólo una forma (no complementada o complementada)
		- Las variables que aparecen complementadas y sin complementar dentro del mismo grupo se eliminan
		- Una vez obtenidos todos los términos mínimos a partir del diagrama de Karnaugh, se suman para obtener la expresión de productos mínima CLASES PARTICULARES, TUTORÍAS TÉCNICAS ONLINE LLAMA O ENVÍA WHATSAPP: 689 45 44 70

- - - ONLINE PRIVATE LESSONS FOR SCIENCE STUDENTS CALL OR WHATSAPP:689 45 44 70

- Diagramas de Karnaugh. Simplificación de una suma de productos
	- Determinación de la expresión suma de productos mínima a partir del diagrama. Suma de los términos producto obtenidos

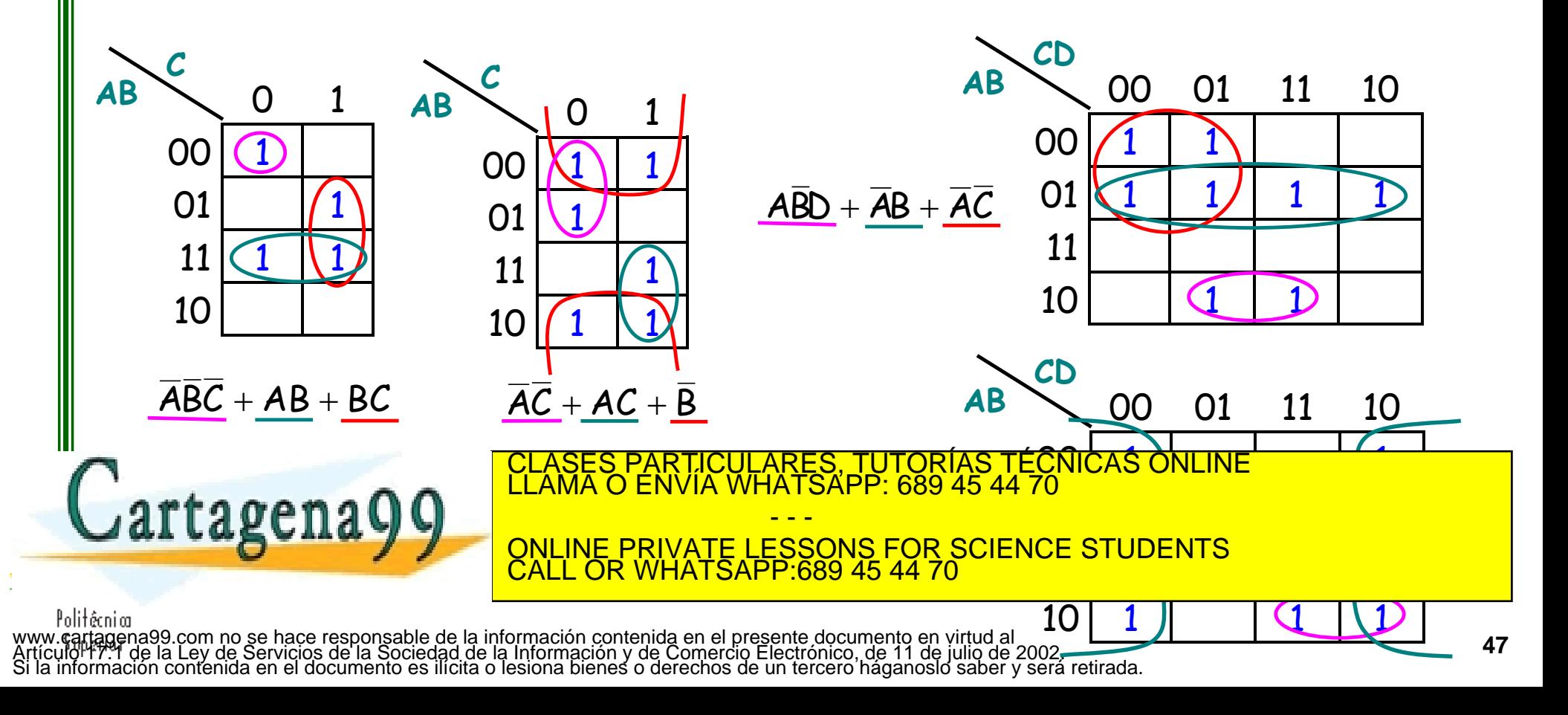

- Diagramas de Karnaugh de cinco variables. Simplificar F(A,B,C,D,E)= ∑(2,3,5,6,7,8,9,10,12,13,14,16,18,20,21,22,23,25,26,30)
	- Dos mapas de 4 variables, uno para la quinta variable a 0 y otro para la quinta variable a 1
	- Adyacencia: Imaginar que el mapa A=0 está colocado encima del mapa A=1. Cada celda del mapa A=0 es adyacente con la celda que está justo debajo en el mapa A=1

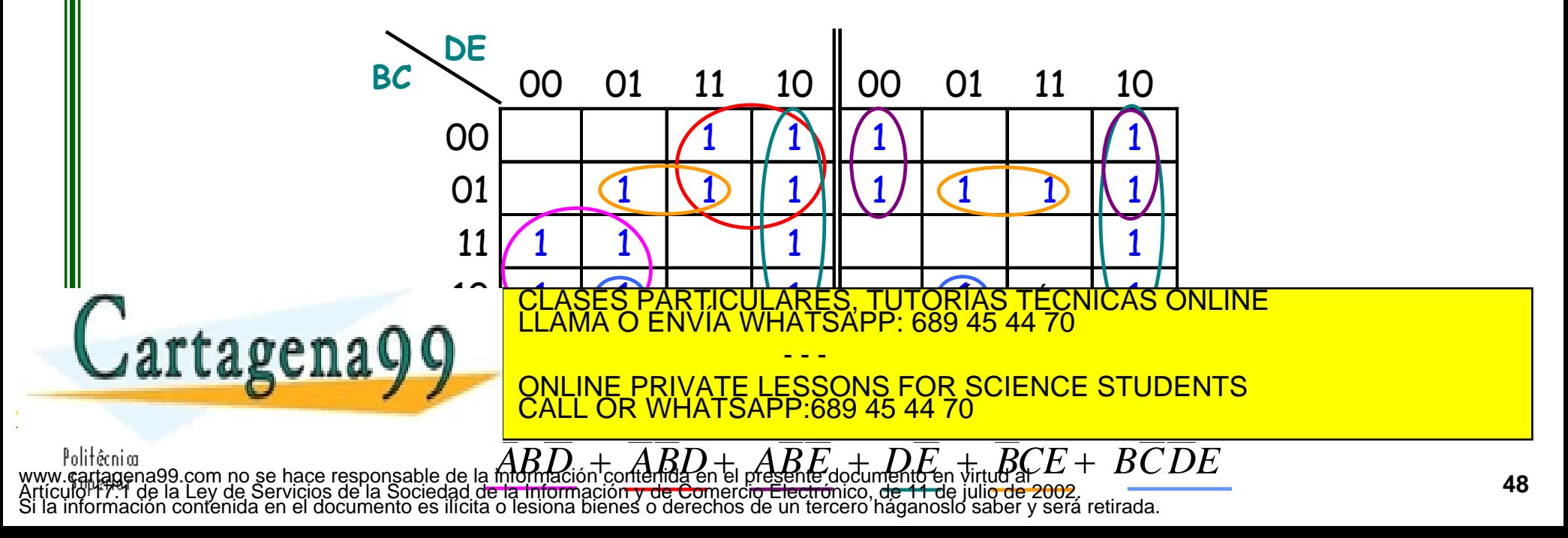

- Diagramas de Karnaugh de cinco variables. **Simplificar**  $F(A,B,C,D,E)=\Sigma(2,3,5,6,7,8,9,10,12,13,14,16,18,20,21,22,23,25,26,30)$ 
	- Dos mapas de 4 variables, uno para la quinta variable a 0 y otro para la quinta variable a 1
	- Adyacencia: Imaginar que el mapa A=0 está colocado encima del mapa A=1. Cada celda del mapa A=0 es adyacente con la celda que está justo debajo en el mapa A=1

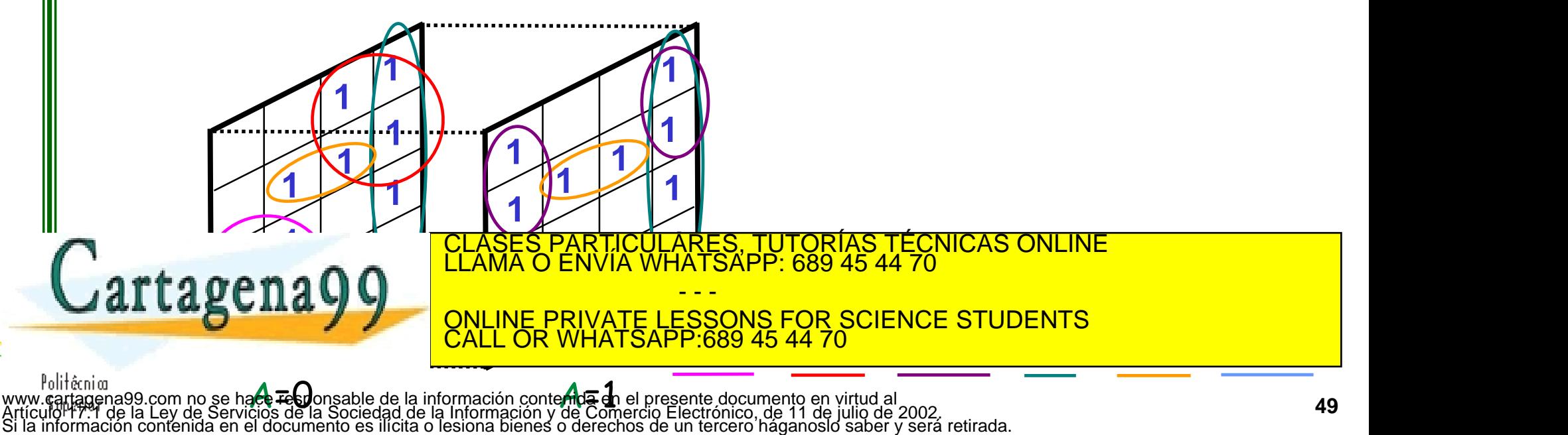

- Diagramas de Karnaugh. Simplificación de un producto de sumas
	- El proceso de minimización de un producto de sumas es básicamente el mismo que para una expresión suma de productos, salvo que ahora hay que agrupar los 0's para generar el mínimo número de términos suma
	- Las reglas para agrupar los 0's son las mismas que para agrupar los 1's

- - -

CALL OR WHATSAPP:689 45 44 70

ONLINE PRIVATE LESSONS FOR SCIENCE STUDENTS

PARTICULARES, TUTORÍAS TÉCNICAS ONLINE<br>ENVÍA WHATSAPP: 689 45 44 70

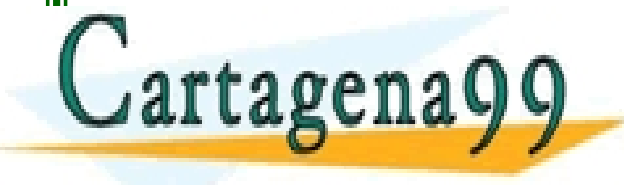

- Diagramas de Karnaugh. Simplificación de un producto de sumas
	- Determinación de la expresión producto de sumas mínima a partir del diagrama. Producto de los términos suma obtenidos

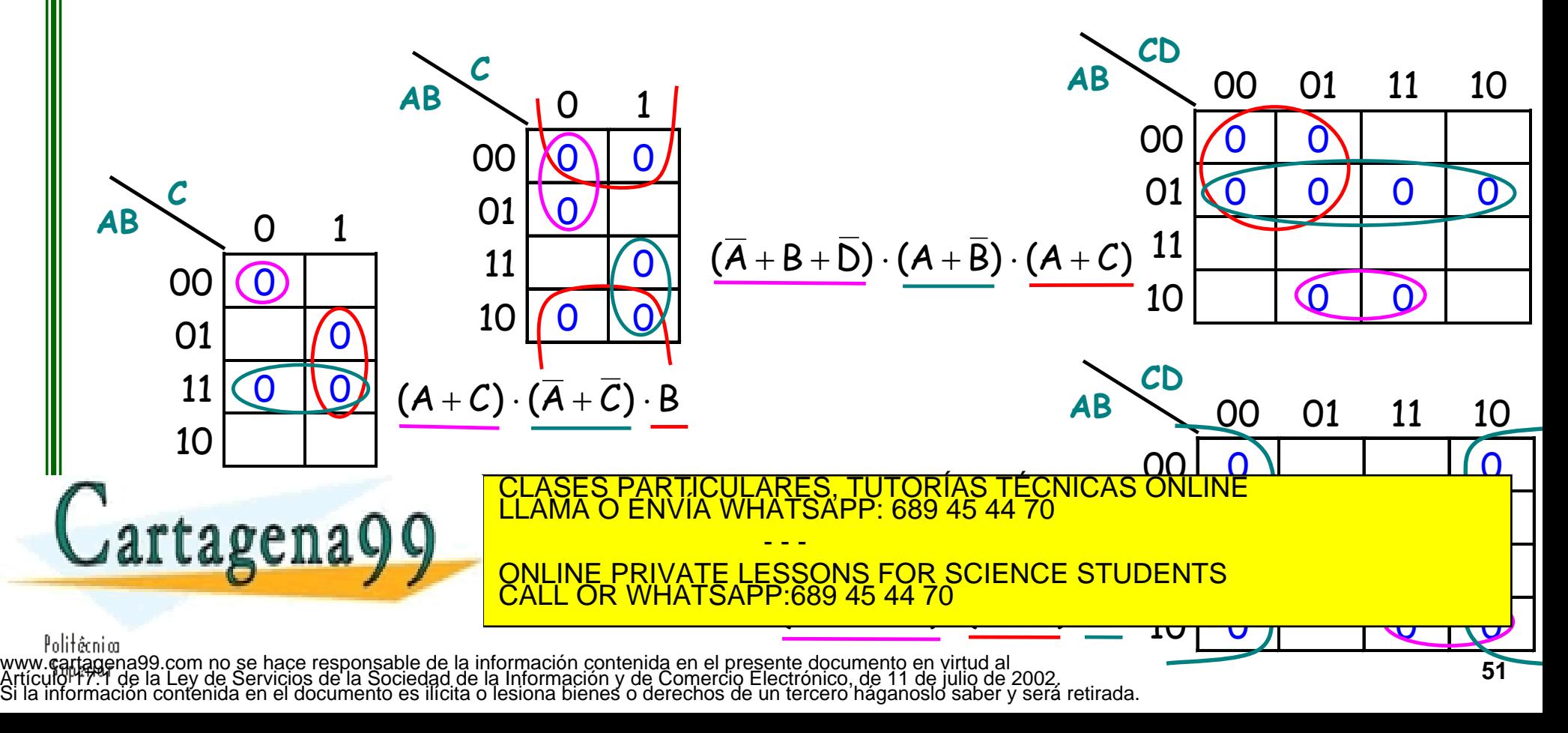

• Obtención del diagrama de Karnaugh a partir de la tabla de verdad

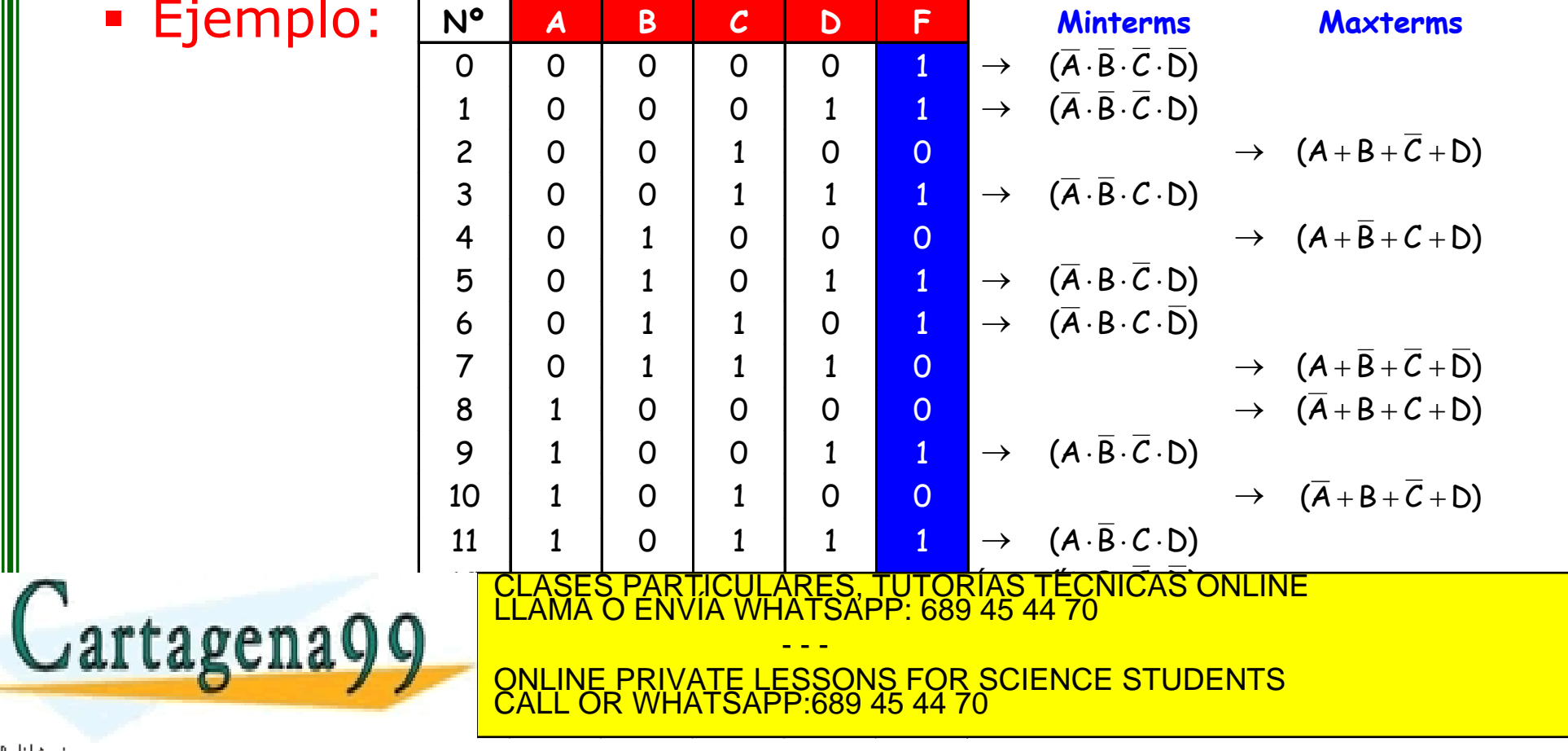

• Obtención del diagrama de Karnaugh a partir de la tabla de verdad

**Ejemplo: Desarrollo por minterms** 

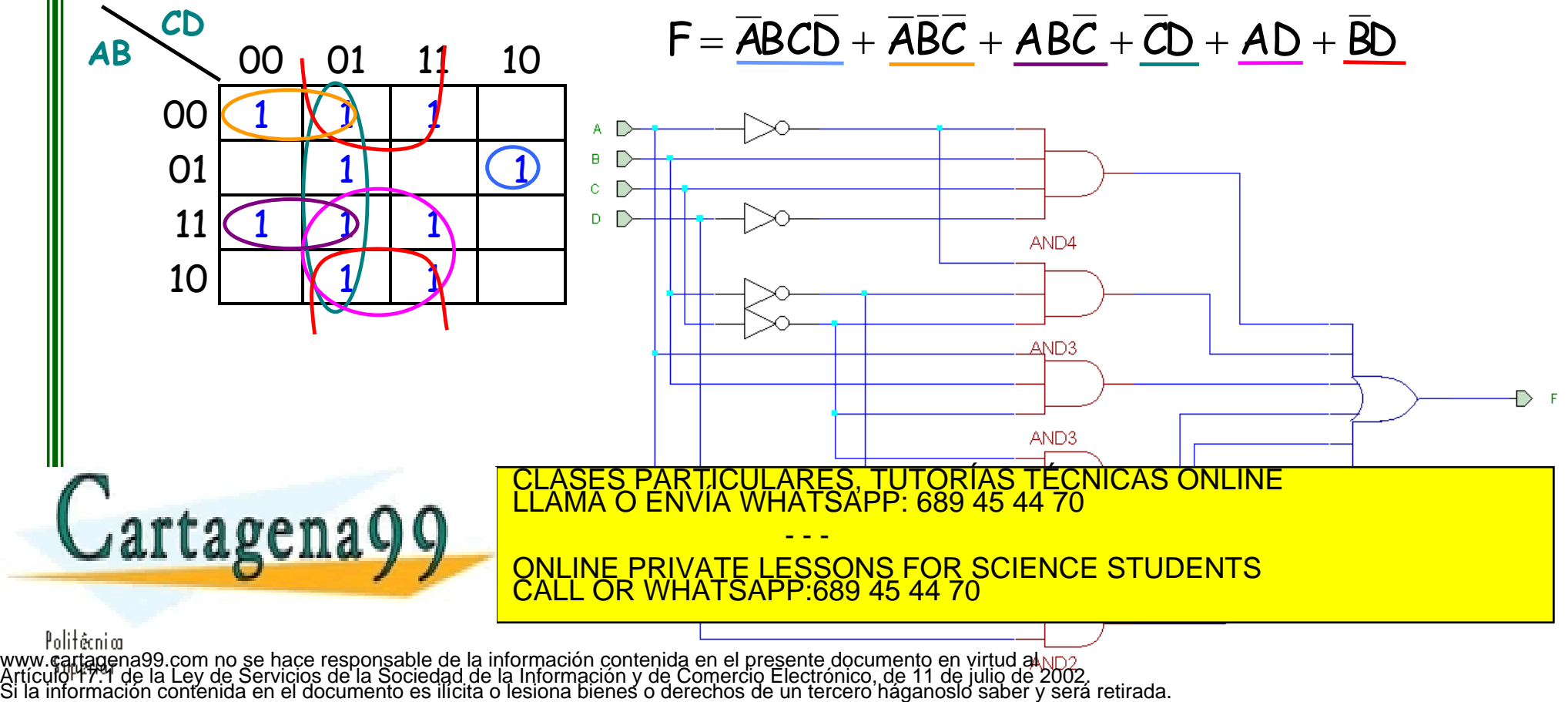

• Obtención del diagrama de Karnaugh a partir de la tabla de verdad

**Ejemplo: Desarrollo por maxterms** 

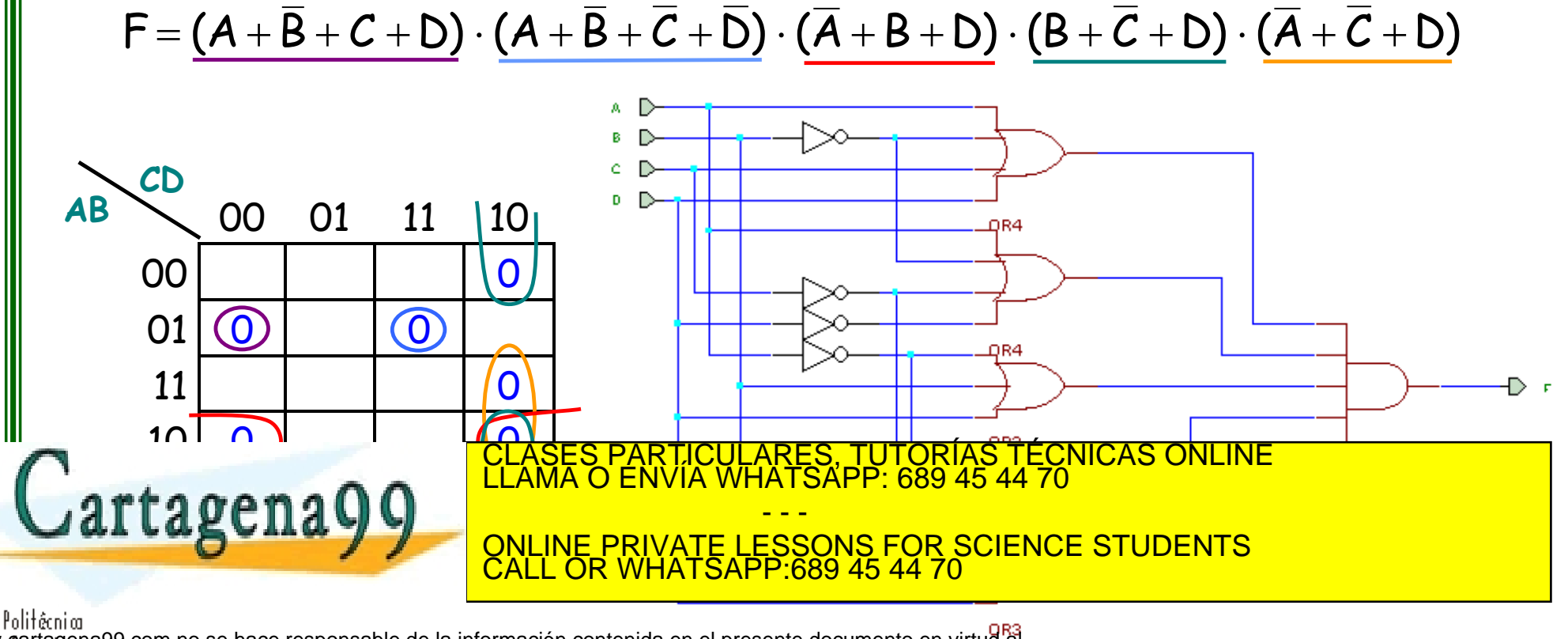

- Los elementos y funciones lógicas vistos están disponibles como circuitos integrados (CI)
- Un circuito integrado monolítico es un circuito electrónico construido enteramente sobre un pequeño chip de silicio
- Todos los componentes del circuito (transistores, diodos, resistencias y condensadores) son parte integrante de un único chip

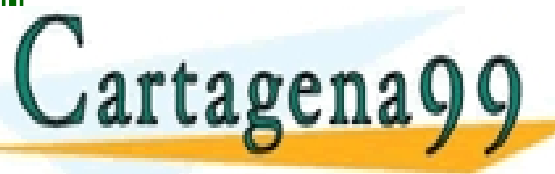

PARTICULARES, TUTORÍAS TÉCNICAS ONLINE<br>DENVÍA WHATSAPP: 689 45 44 70 - - - ONLINE PRIVATE LESSONS FOR SCIENCE STUDENTS CALL OR WHATSAPP:689 45 44 70

• Sección de un encapsulado de CI:

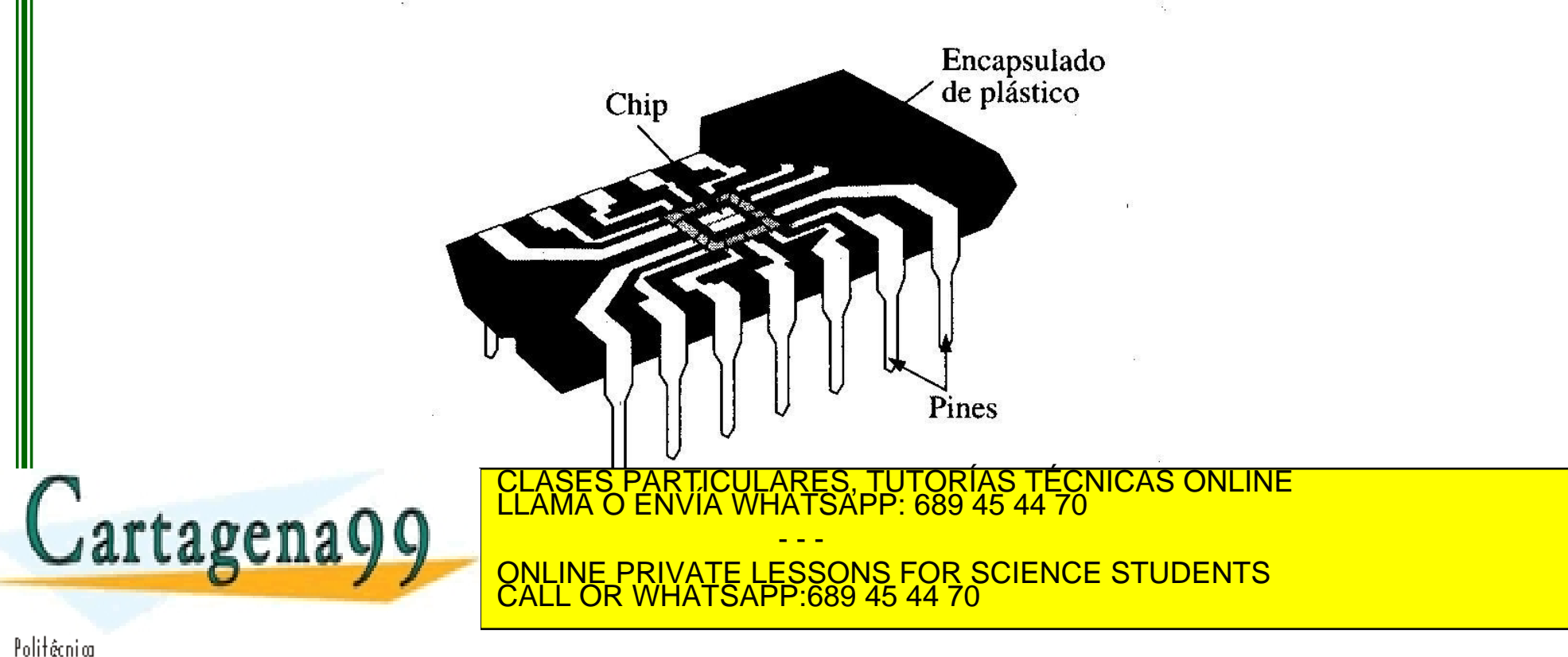

#### • Encapsulados de los CI

- Se clasifican según la forma en que se montan sobre las tarjetas de circuito impreso
- **Pueden ser de inserción o de montaje superficial**
- Encapsulados de inserción:
	- Los pines (patas) se insertan en los taladros de la tarjeta de circuito impreso y se sueldan a las pistas por la cara opuesta
	- El más típico: DIP (dual in-line package)

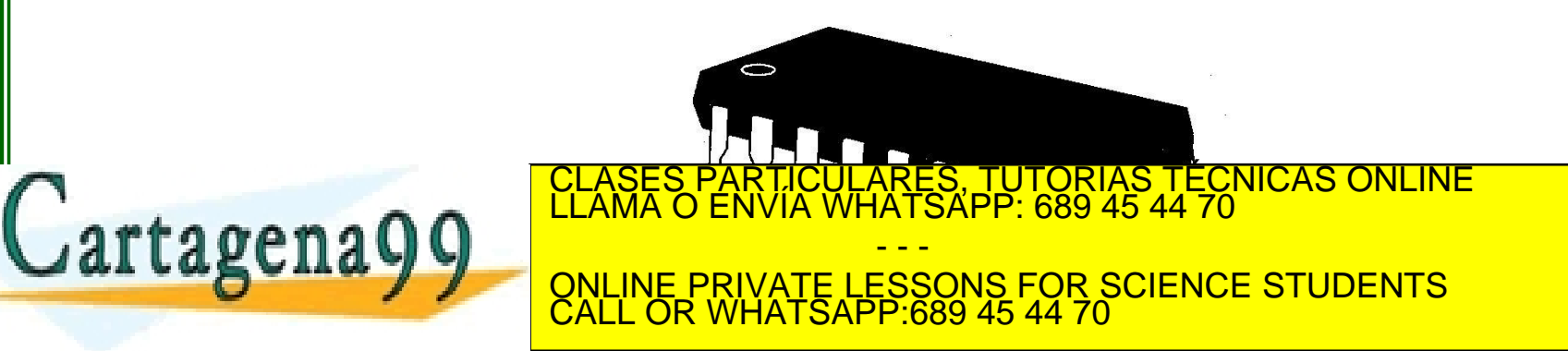

- Encapsulados de los CI
	- Encapsulados de montaje superficial:
		- Método más moderno, ahorra espacio
		- No necesita taladros en las tarjetas de circuito impreso. Los pines se sueldan directamente a las pistas de una cara de la tarjeta, dejando la otra libre para añadir circuitos adicionales

CULARES, TUTORÍAS TECNICAS ONLINE<br>LWHATSAPP: 689 45 44 70

• Menos tamaño que el DIP, los pines están más cercanos

- - -

CALL OR WHATSAPP:689 45 44 70

ONLINE PRIVATE LESSONS FOR SCIENCE STUDENTS

• El más típico: SOIC (small-outline IC)

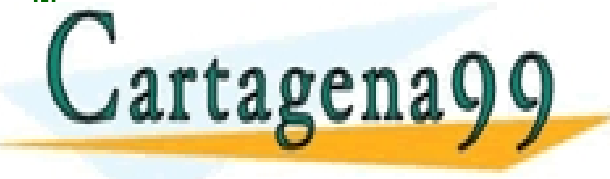

#### • Encapsulados de los CI

 Encapsulados típicos DIP y SOIC con sus dimensiones básicas y la numeración de los pines

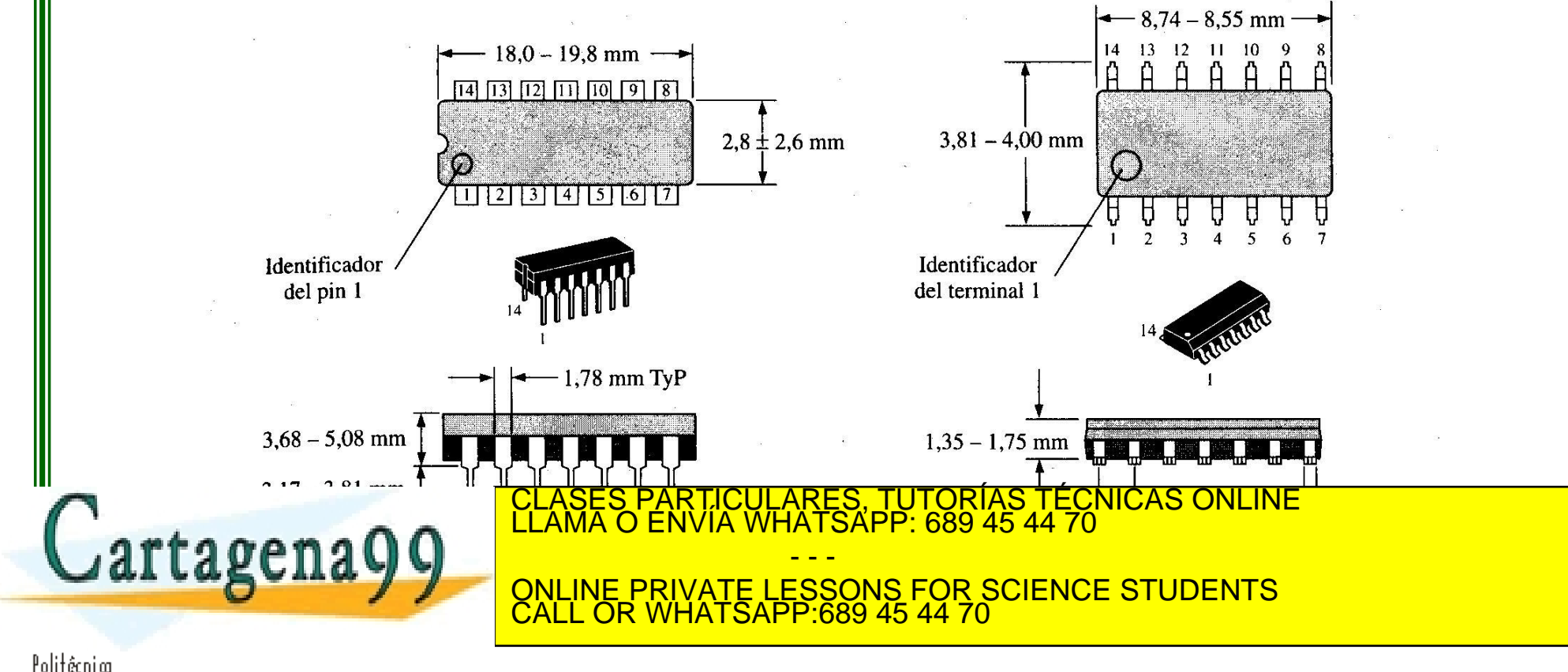

• Diagramas de configuración de los pines para las puertas lógicas más comunes

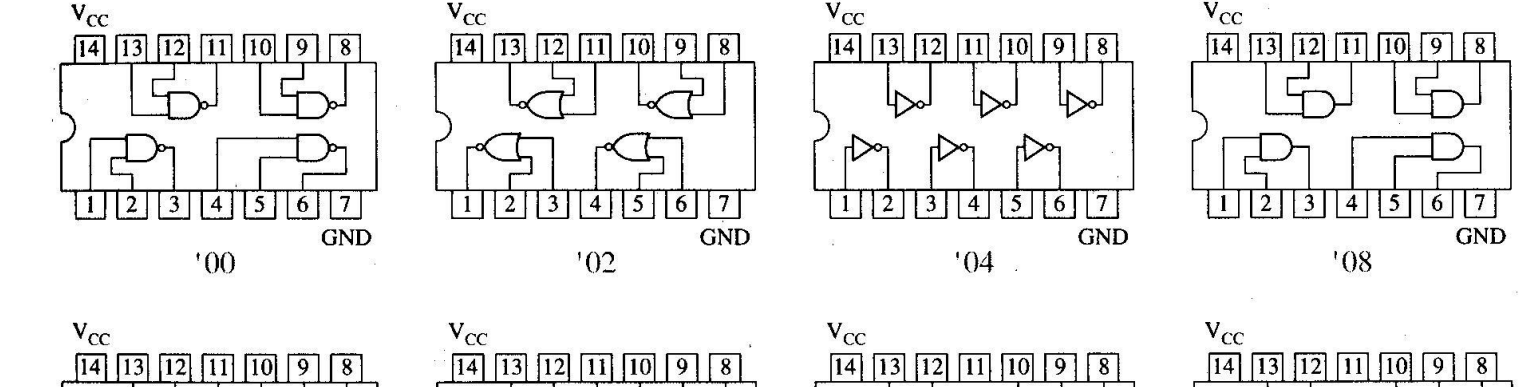

SES PARTICULARES, TUTORIAS TECNICAS<br>MA O ENVÍA WHATSAPP: 689 45 44 70

 ${\rm v_{cc}}$ 

- - -

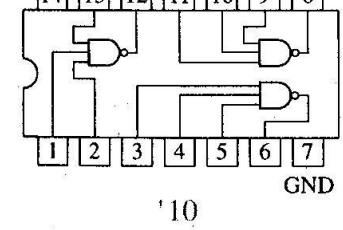

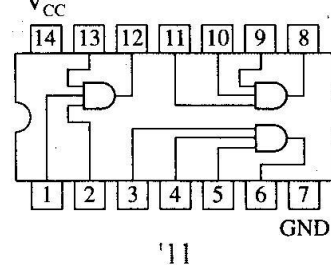

 $\boxed{14}$  $\boxed{13}$  $\boxed{12}$  $\boxed{11}$  $\boxed{10}$  $\boxed{9}$  $\boxed{8}$ 

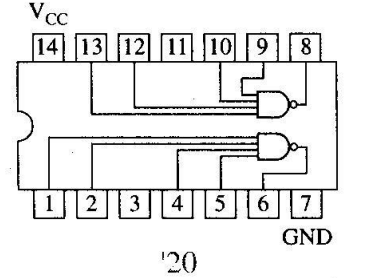

 $\boxed{14}$   $\boxed{13}$   $\boxed{12}$   $\boxed{11}$   $\boxed{10}$   $\boxed{9}$   $\boxed{8}$ 

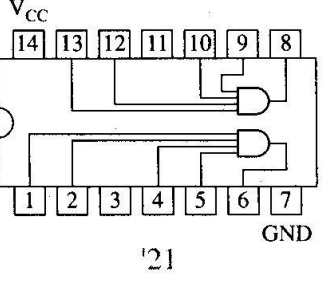

 $\boxed{14}$   $\boxed{13}$   $\boxed{12}$   $\boxed{11}$   $\boxed{10}$   $\boxed{9}$   $\boxed{8}$ 

 $V_{CC}$ 

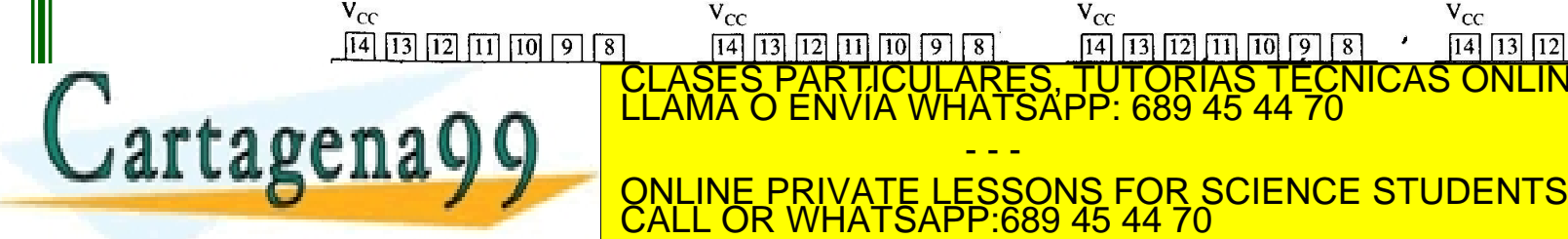

Politécnia www.çartagena99.com no se hace responsable de la información contenida en el presente documento en virtud al<br>Artículo 17:1 de la Ley de Servicios de la Sociedad de la Información y de Comercio Electrónico, de 11 de julio d

 $V_{CC}$